### Lecture on programming environment

Programming language and environment for embedded multi-core processors and high performance multi-core processors

M. Sato

## **Contents**

- $\blacksquare$  Why multicore?  $\sim$  Trends of Microprocessors
	- **Nulti-core processor configurations: SMP vs. AMP**
- **How to use multicore** 
	- **POSIX Thread**
	- **Communication**
- **Programming models** 
	- **DenMP**
	- Cilk
	- **Asynchronous RPC**
- **Issues and agenda**

Lecture on Programming Environment

# Trends of Mulitcore processors

- **Faster clock speed, and Finer silicon technology** 
	- now clock freq is 3GHz, in future it will reach to 10GHz!?"
		- Intel changed their strategy -> multicore!
		- **Clock never become faster any more**
	- **Silicon technology 45 nm -> 22 nm in near future!**

#### Good news & bad news! \_\_\_\_\_\_\_\_ ------

- **Progress in Computer Architecture** 
	- **Superpipeline, super scalar, VLIW ...**
	- ▅ Multi-level cache, L3 cache even in microprocessor
	- **-** Multi-thread architecure, Intel Hyperthreading
		- **Shared by multiple threads**
	- **Multi-core: multiple CPU core on one chip dai**

Programming support is requried

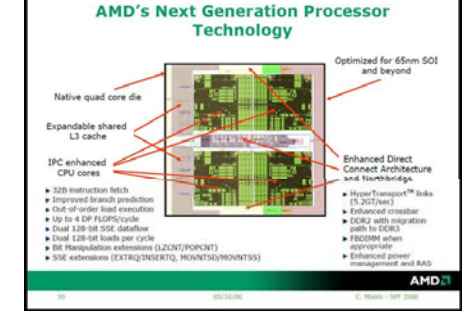

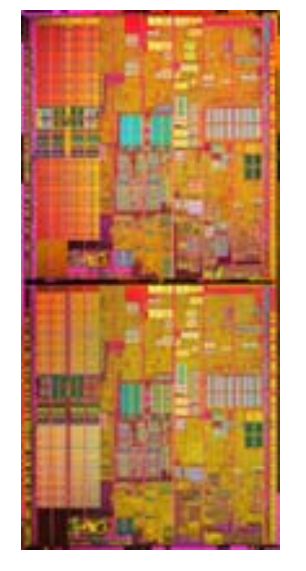

**Inetl ® Pentium® processor**

**Dai of Extreme-edition**

Lecture on Programming Environment

## Multi-core processor: Solution of Low power by parallel processing

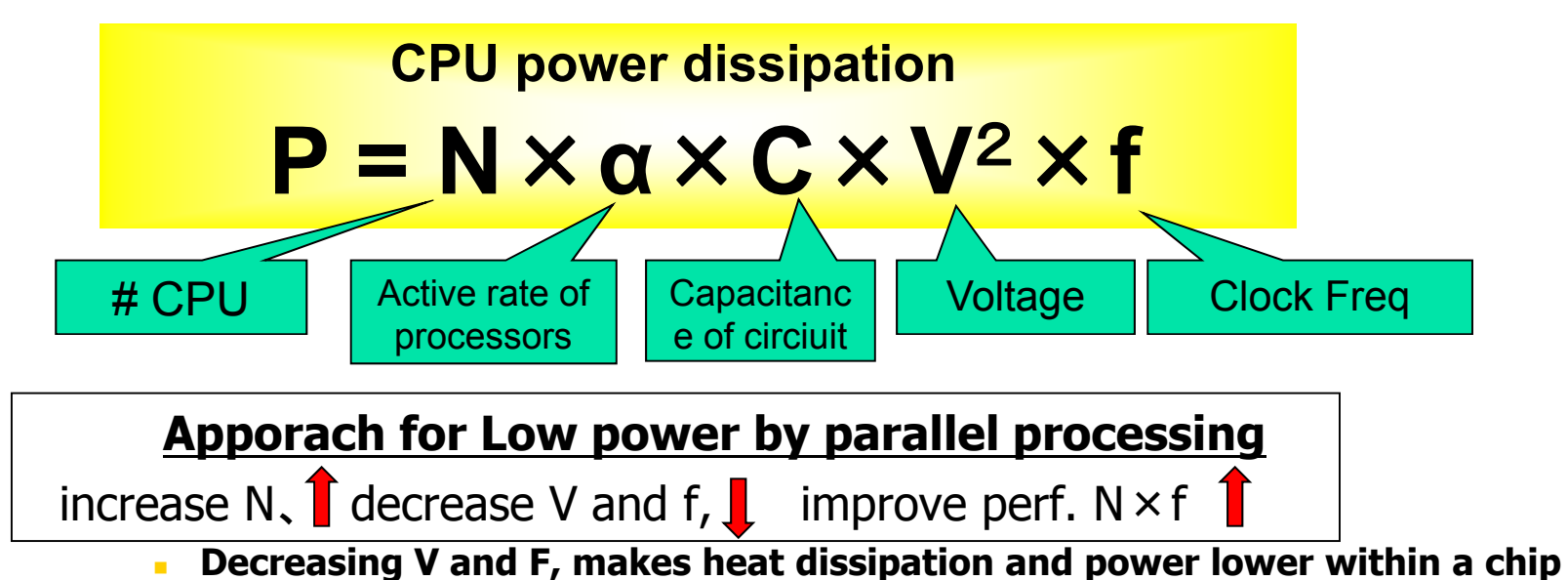

- г Progress in silicon technology 130nm <sup>⇒</sup> 90nm⇒65nm,22nm (Decrease **C** and **V)**
- г Use a silicon process for low power (embedded processor) (Small **α**)
- П Performance improvement by Multi-core  $(N=2 \sim 16)$ 
	- Number of transistors are increasing by "Moore's Law"
- П Parallel processing by low power processor

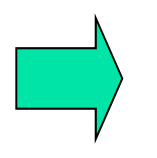

Solution by multi-core processors for High performance embedded system

## Classification of Multi-core processors

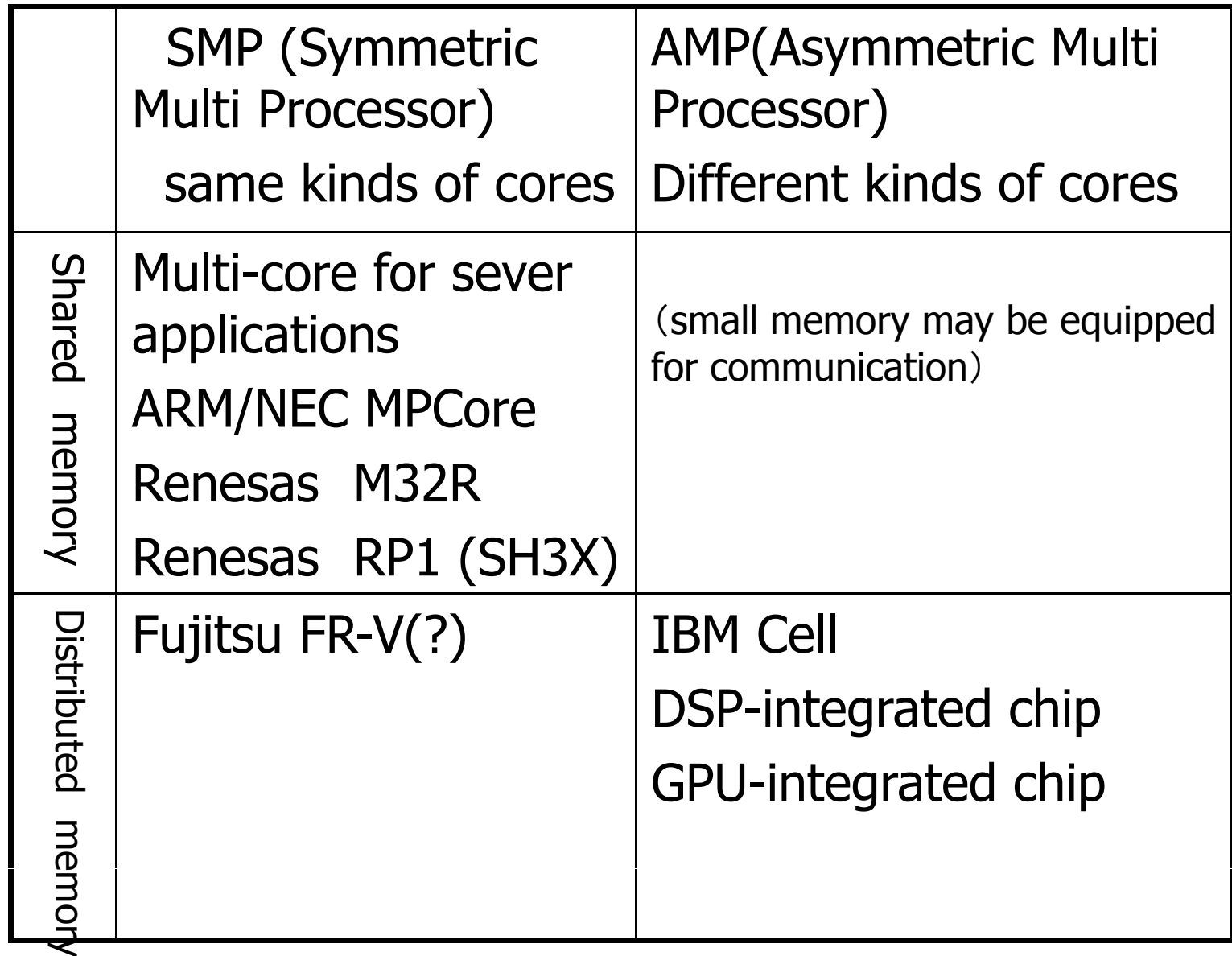

Lecture on Programming Environment

## SMP and AMP

- **SMP(Symmetric Multi Processor)** 
	- **Same kind of cores integrated**
	- **U** Usually, shared memory
	- **General purpose**
- **AMP (Asymmetric Multi Processor)** 
	- **Different cores integrated, Heterogenous**
	- **IF dimest case, distributed memory**
	- **E.g. IBM Cell processors**
	- ▉ GPU-integrated, DSP-integrated CPU-integrated
	- **Special-purpose, to reduce cost**
- **Shared memory vs. Distributed memory** 
	- $\blacksquare$  Important point for programming models to program multi-core processors: How to access main memory.

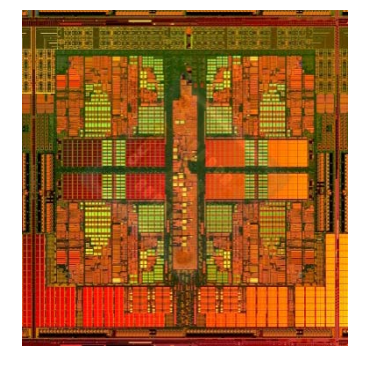

#### AMD quad-core

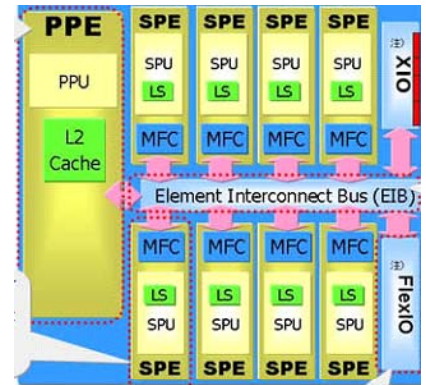

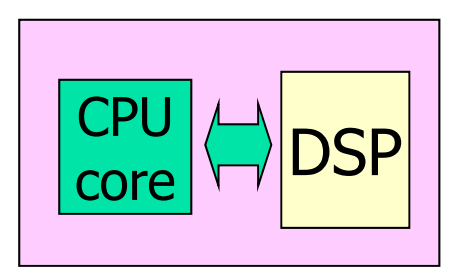

IBM Cell

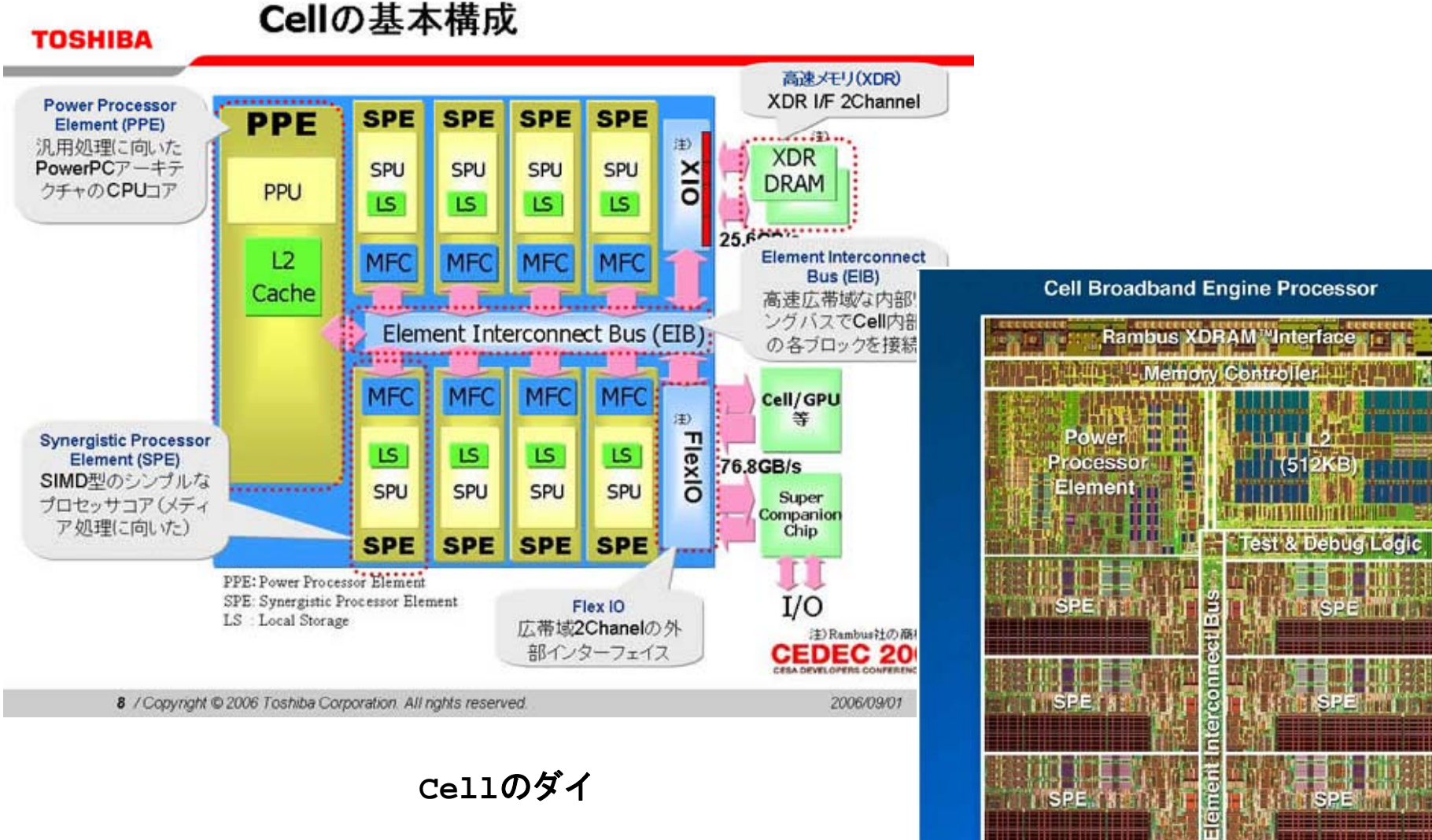

**Cell**のダイ

**<sup>2</sup>**億**3400**万個のトランジスタを実 装するが、**90nm**プロセスで製造 されることから、ダイ・サイズは **<sup>221</sup> <sup>2</sup>**と意外と小さい 細長い **221mm2**と意外と小さい。細長い部分が**SPU**である。

IBM

**SPERIES** 

THE ISPEN PER

**MOD** 

ISPE (KET)

VO Controller

Rambus FlexIO<sup>m</sup>

## Shared memory multi-processor system

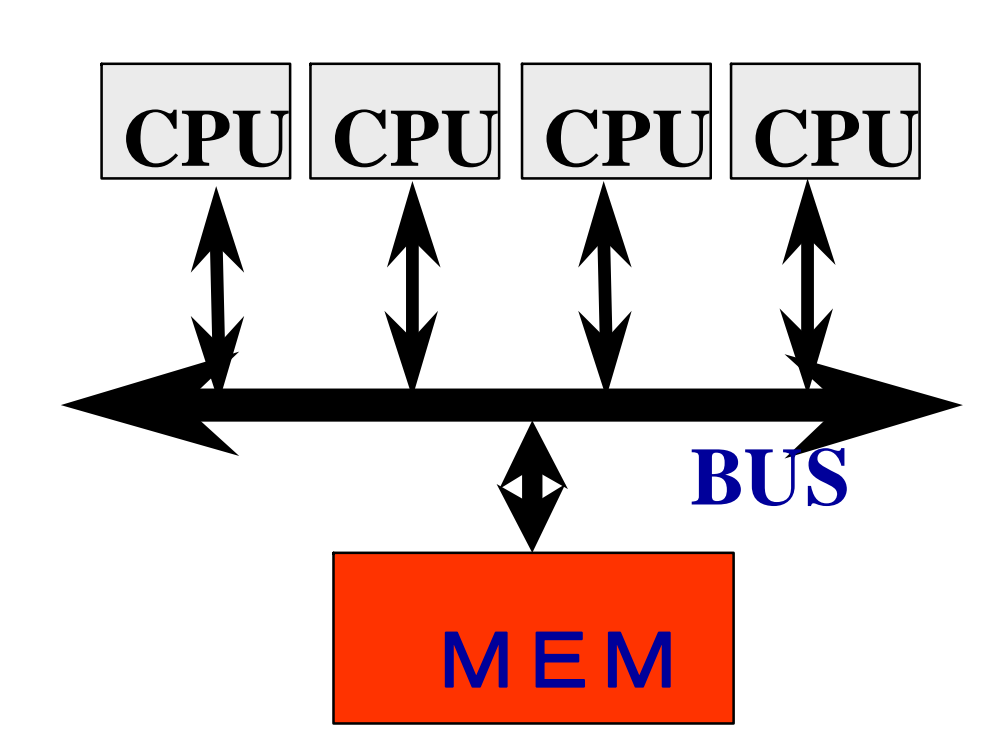

◆ Multiple CPUs share **main memory**

◆Threads executed in **each core(CPU) communicate witheach other by accessing shared data in main memory.**

◆ Enterprise Server **SMP Multi-core processors**

## Distributed memory multi-processor

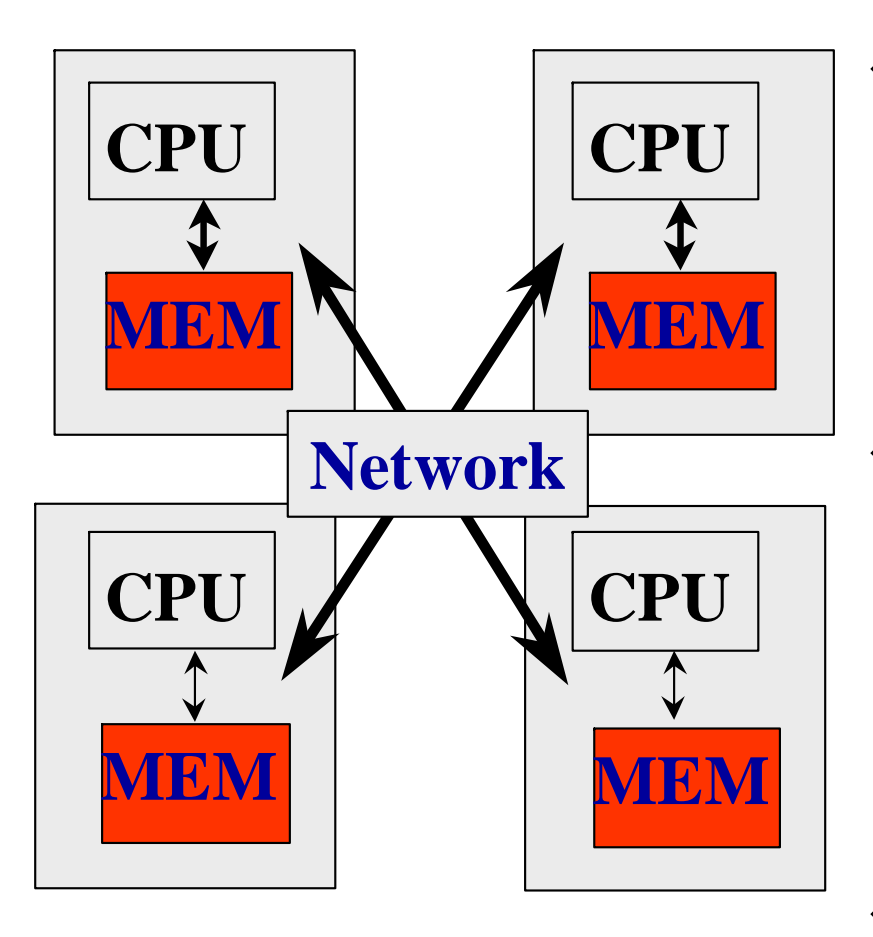

- **System with several** computer of CPU and **memory, connected by network.**
- **Thread executed in each** . . . . . . . . . . . . **computer communicate with each other by exchanging data (message) via network.** タ
- **PC Cluster AMP Multi -core processor**

## How to use Multi-core processor (1)

- **Run process or threads on each core** 
	- **Possible mainly on shared memory SMP multi-core processors**
	- П Most embedded applications are a multi-task (multi-process) program.
	- П It may require any particular modification.
		- $\blacksquare$  In some cases, multi-task program running on a single core cannot be executed in multi-core (SMP)
			- **The case of using high-priority non-preemptive execution of any of strange in the Case of using high-**Real time OS as an implementation of critical section.
			- □ In multi-core environment, high-priority execution does not mean "non-preemptive" execution since other thread run in parallel physically.
			- □ Use lock properly to implement critical section.

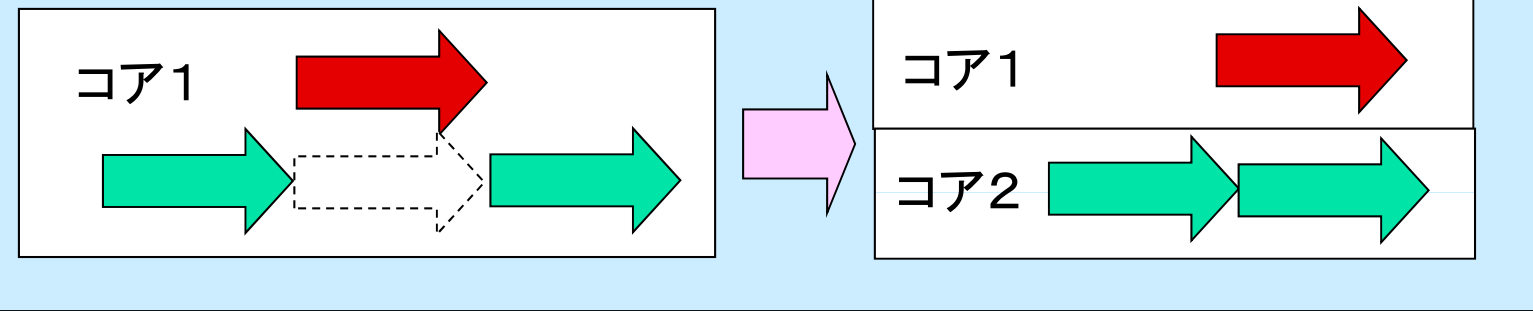

# How to use Multi-core processor (2)

- **Use each core for different functions (hetero)** 
	- **A typical usage of AMP multi-core processor** 
		- It can be applied for SMP-type multi-core, without shared memory.
		- So far, this kind of applications use several kinds of different chips.
	- **In this case, individual OS can run on each core. (DSP has** no OS)
		- May use different kind of OS, e.g. Linux and RTOS
	- **Communication by using on-chip interconnect or bus** 
		- **Can use RPC model for programming**

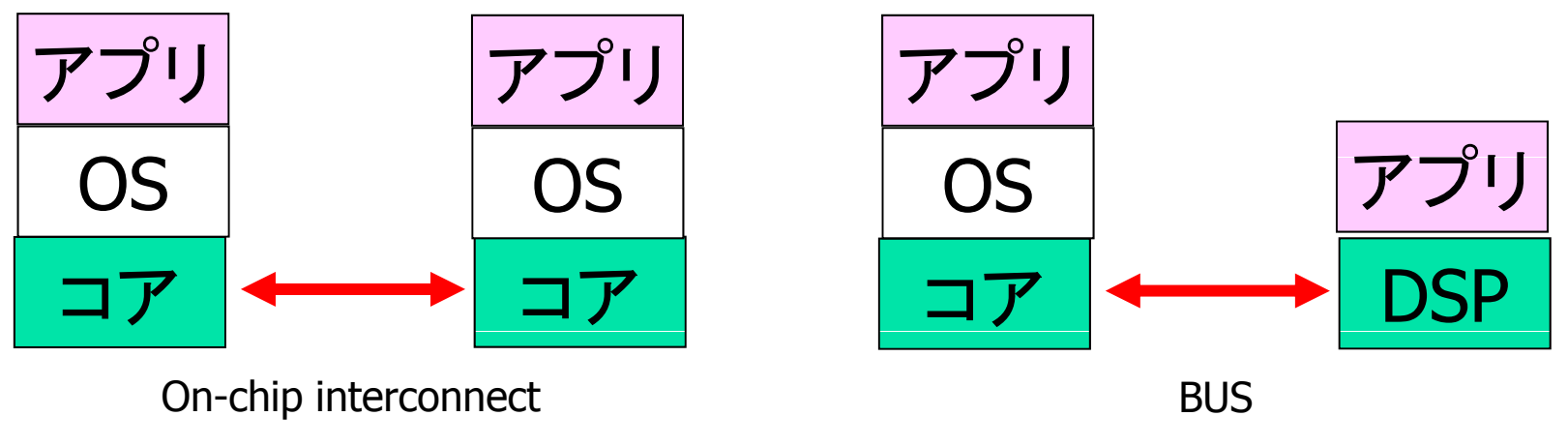

# How to use Multi-core processor (3)

- **For high performance (common goal?)** 
	- **Parallel processing by multiple cores**
	- **Can use OpenMP for shared memory SMP** 
		- **Technologies which is used in high-end platform**
	- **Use DSP or GPU to accelerate computation in AMP**

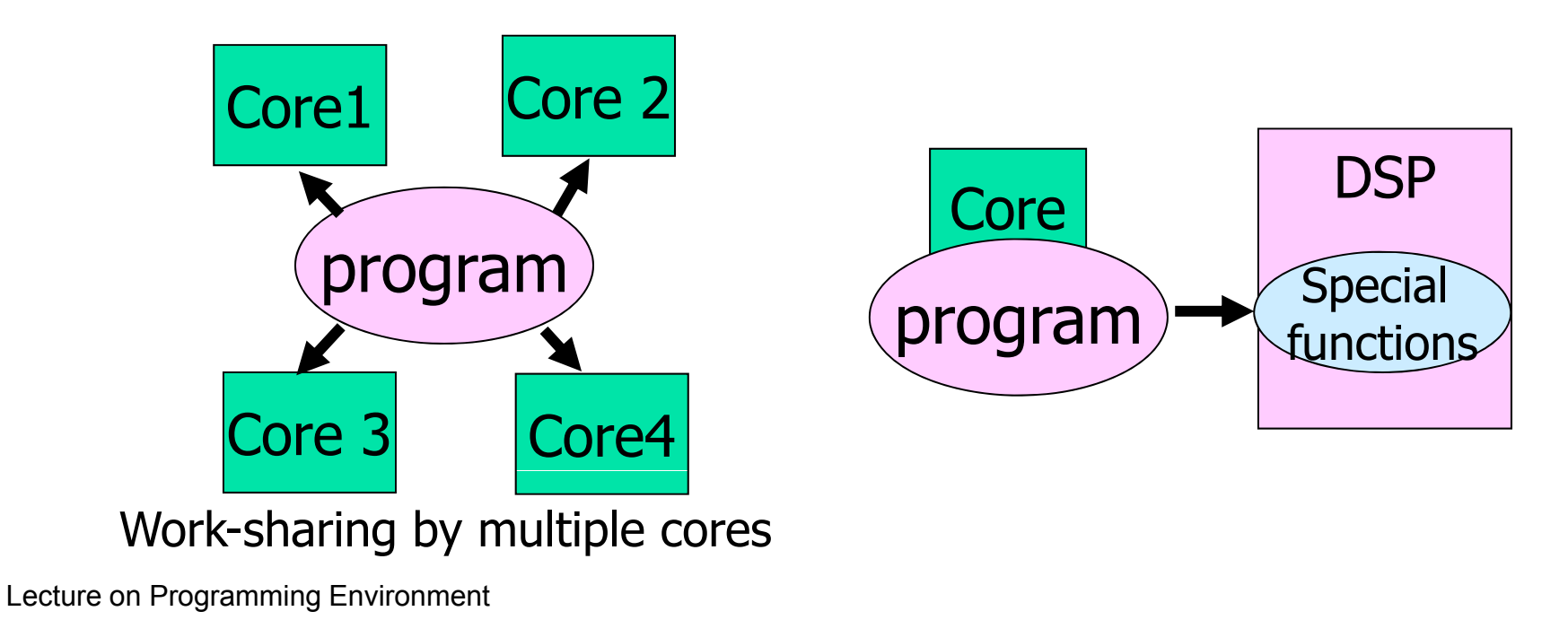

Very simple example of parallel computing for high performance

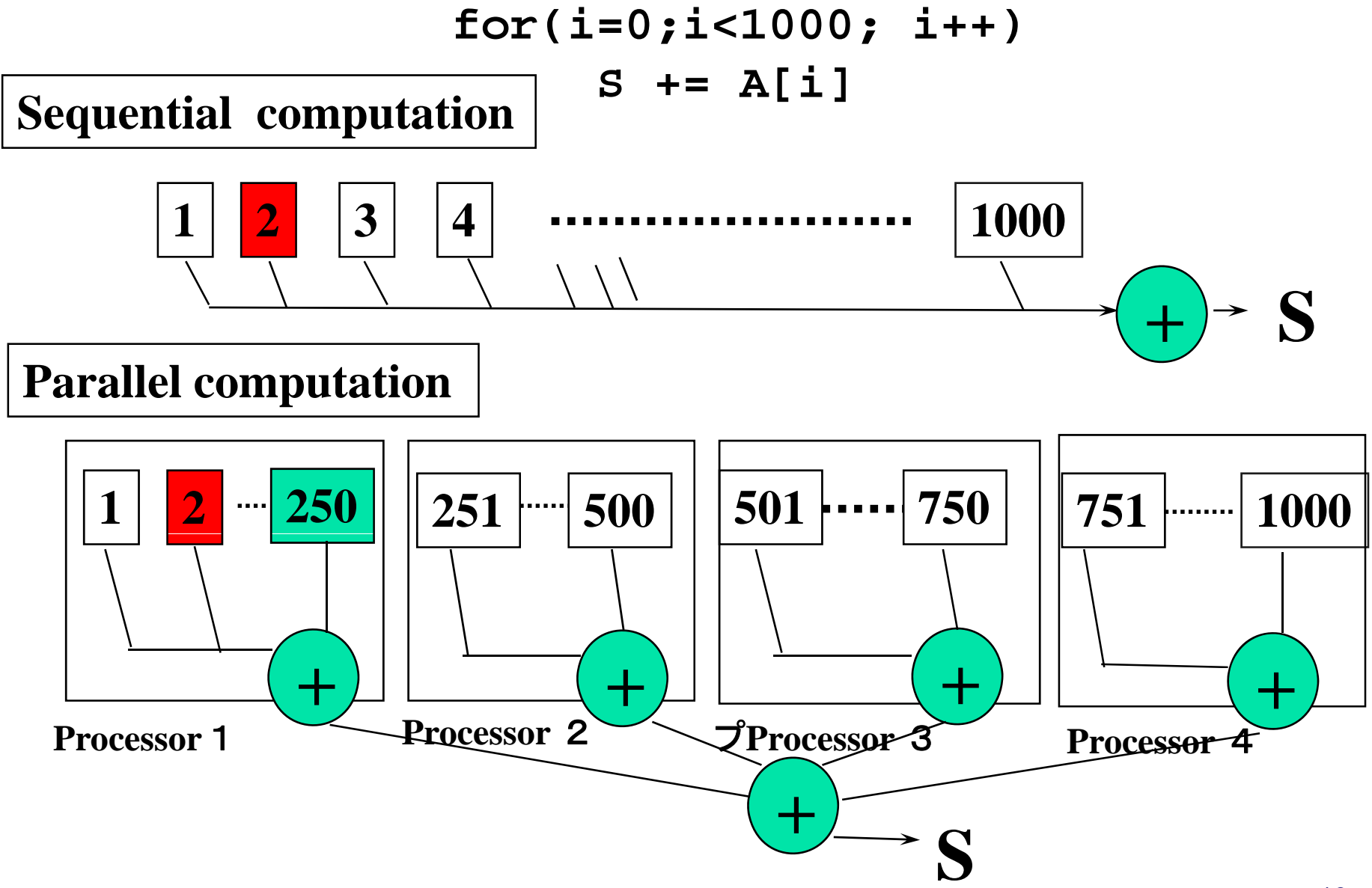

## Speedup by parallel computing:"Amdahl's low"

### ■ Amdahl's low

- Suppose execution time of sequential part  $T_1$ , ratio of sequential part  $\,$  a, execution time by parallel computing using p processors T<sub>p</sub> is (no more than)  $\mathsf{T_p} = \mathsf{a} * \mathsf{T_1} + (\mathsf{1}\text{-}\mathsf{a}) * \mathsf{T_1/p}$
- **Since some part must be executed sequentially, speedup is limited as a set on the executed** by the sequential part.

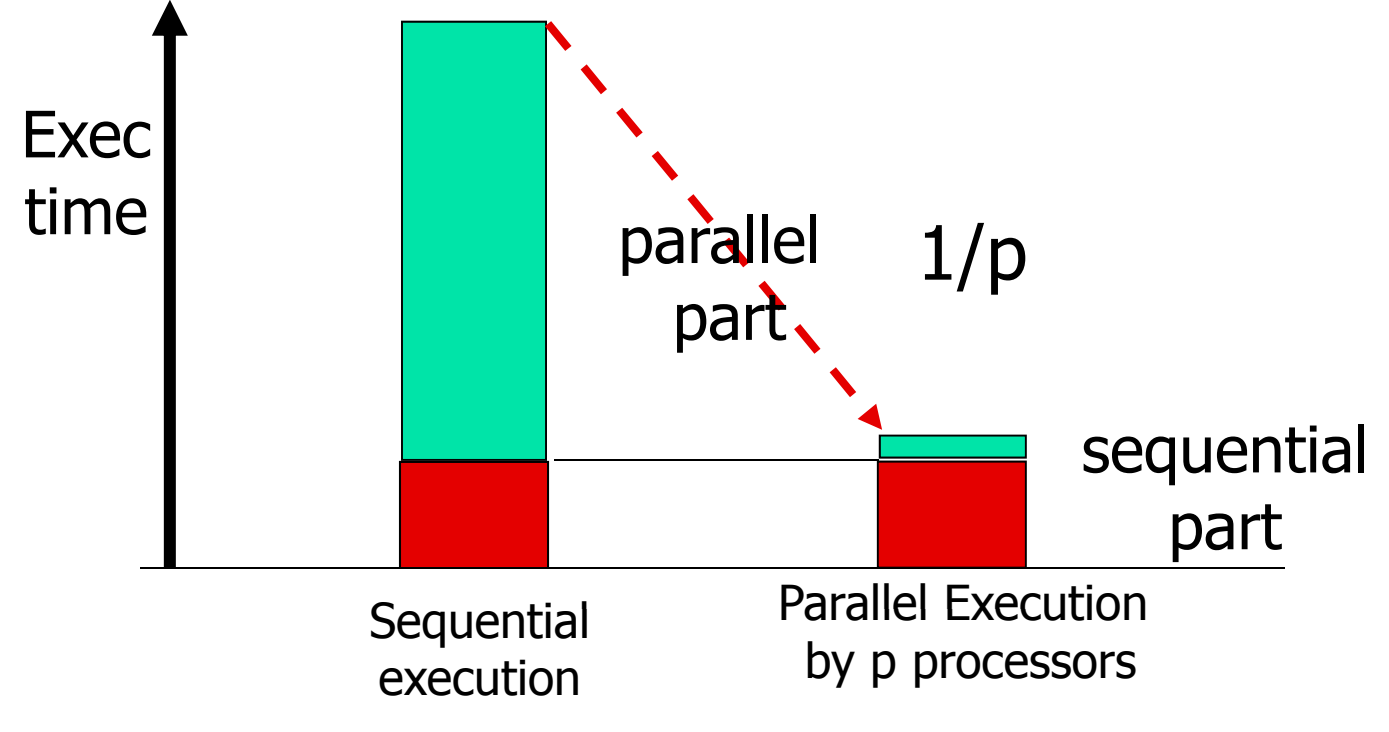

# Parallel programming model

- **Nessage passing programming model** 
	- П Parallel programming by exchange data (message) between processors (nodes)
	- Mainly for distributed memory system (possible also for shared memory)
	- **Program must control the data transfer explicitly.**
	- П Programming is sometimes difficult and time-consuming
	- **Program may be scalable (when increasing number of Proc)**
- **Shared memory programming model** 
	- **Parallel programming by accessing shared data in memory.**
	- П Mainly for shared memory system. (can be supported by software distributed shared memory)
	- System moves shared data between nodes (by sharing)
	- **Easy to program, based on sequential version**
	- **Scalability is limited. Medium scale multiprocessors.**

# Multithread(ed) programming

- П **Basic model for shared memory**
- **Thread of execution = abstraction of execution in processors.** 
	- **Different from process** 
		- Procss = thread + memory space
	- **POSIX thread library = pthread**

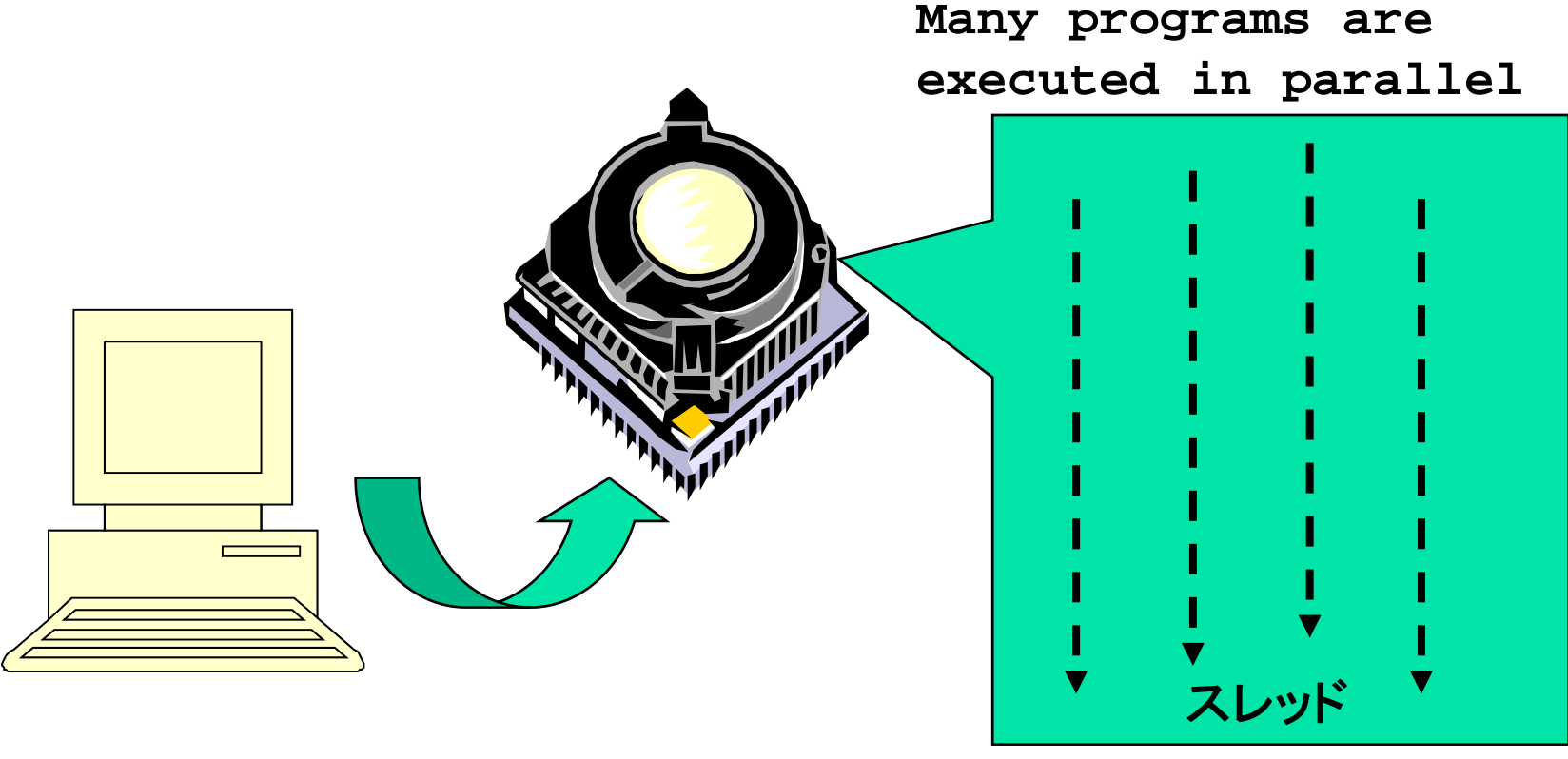

# POSIX thread library

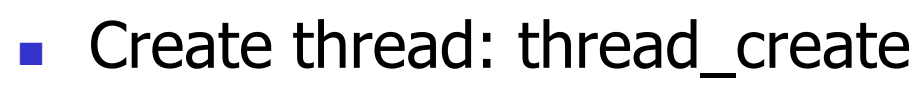

- F Join threads: pthread join
- F Synchronization, lock  $\frac{\text{main}(x)}{\text{pthead }t}$  ttl.

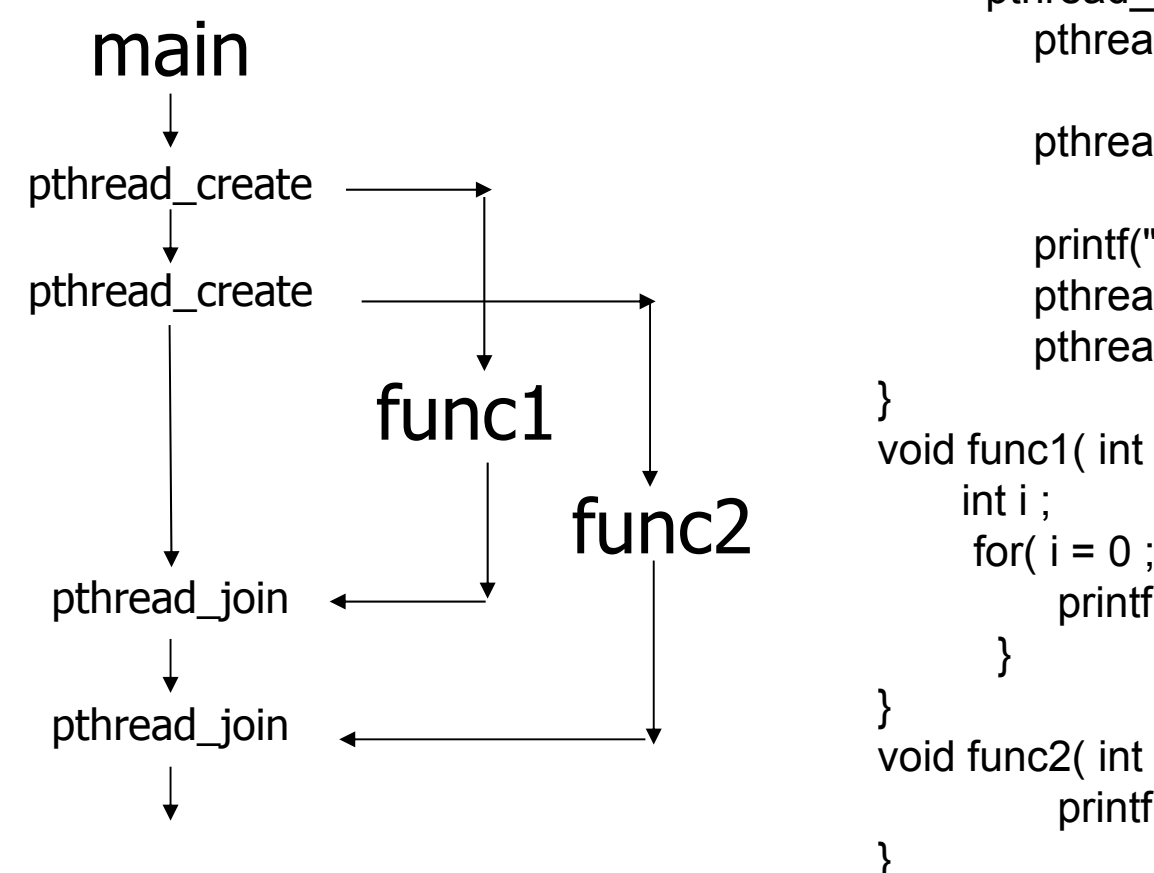

#include <pthread.h>

```
void func1( int x ); void func2( int x );
```

```
pthread tt2 ;
        in the settle of the settle of the pthread create( &t1, NULL,
                                                             (void *)func1, (void *)1 );
                                                pthread_create( &t2, NULL,
pthread_create \longrightarrowprintf("main()¥n");
                                                 pthread join( t1, NULL );
                                                pthread_join( t2, NULL );
                                         void func1( int x ) {
                                             int i ;
                                             for( i = 0 ; i < 3 ; i + + ) {
                                                  printf("func1( %d ): %d \yen n",x, i );
                                               }
                                         }
                                         void func2( int x ) {

  printf("func2( %d ): %d ¥n",x);
                                         }
```
Lecture on Programming Environment

# Programming using POSIX thread

**Create threads** 

- Divide and assign iterations of loop
- **Synchronization for sum**

### **Pthread, Solaris thread**

```
for(t=1
;t<n thd
;t++){
}
thd
_main(0);
_
for(t=1; t<n_thd;t++)
       pthread_join();
```
Thread  $\,=\,$ 

```
int s; /* global */
r(t=1; t < n_{\text{thd}}; t++) {<br>r=pthread_create(thd_main,t) int n_thd; /* number of threads */
                                                 int n_thd; /* number of threads *
                                                 int thd_main(int id)
                                                 { int c,b,e,i,ss;
                                                    c=1000/n thd;
c=1000/n_thd;b=c*id;
                                                    e=s+c;
                                                    ss 0; =
                                                    for(i=b; i<e; i++) ss += a[i];
                                                    pthread_lock();
                                                     s += ss
;
\textsf{Execution of program} \textcolor{white}{|} \texttt{s} \texttt{ \texttt{+} \texttt{s} \texttt{s} \texttt{;}} \texttt{ \texttt{p} \texttt{thread\_unlock(} \texttt{;}}return s;
                                                 }
```
## Message passing programming

- $\overline{\mathcal{A}}$  General programming paradigm for distributed memory system.
	- Data exchange by "send" and "receive"
- $\overline{\mathbb{R}}$  Communication library, layer
	- **POSIX IPC, socket**
	- $\blacksquare$ TIPC (Transparent Interprocess Communication)
	- П LINX (on Enea'<sup>s</sup> OSE Operating System)
	- П **NCAPI (Multicore Communication API)**
	- **MPI** (Message Passing Interface) **Send**

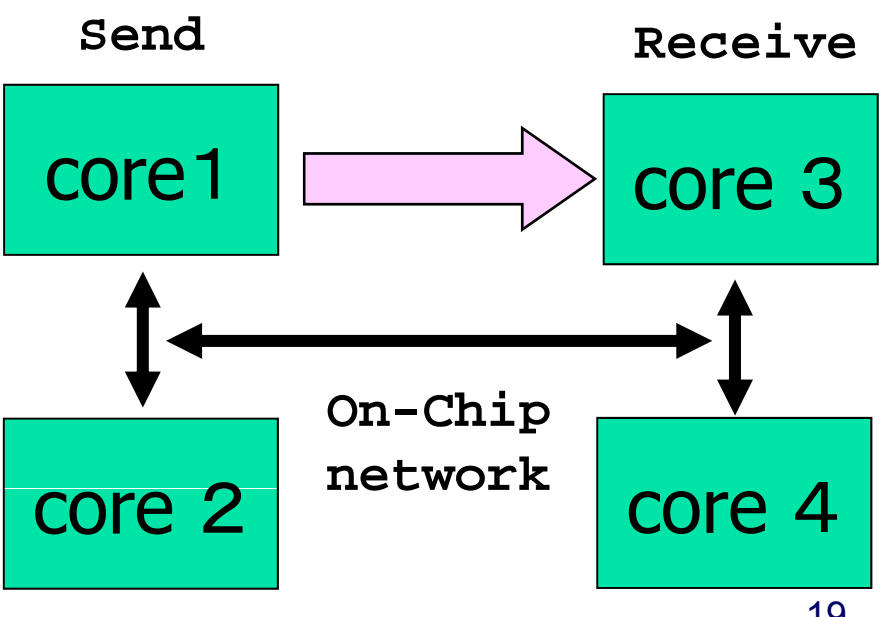

Simple example of Message Passing Programming

**Sum up 1000 element in array** 

```
int a[250]; /* 250 elements are allocated in each node *
/
```

```
main(){ /* 
start main in each node
*
/
  int i,s,ss;
  s=0;
  for(i=0; i<250;i++) s+= a[i]; /*compute local sum*/
  if(myid == 0) \{ /* if processor 0 */
      for(proc
=1;proc<4; proc++){ <4; 
         recv(&ss,proc); /* receive data from others*/
         s+=ss; /*add local sum to sum*/
      }
  } else { /* if processor 1,2,3 */
      send(s,0); /* send local sum to processor 0 */
   }
}
```
Lecture on Programming Environment

# Parallel programming using MPI

- $\overline{\mathbb{R}^n}$ MPI (Message Passing Interface)
- F. Mainly, for High performance scientific computing
- P. **Standard library for message passing parallel programming in high-end** distributed memory systems.
	- Required in case of system with more than 100 nodes.
	- **Not easy and time-consuming work** 
		- "assembly programming" in distributed programming

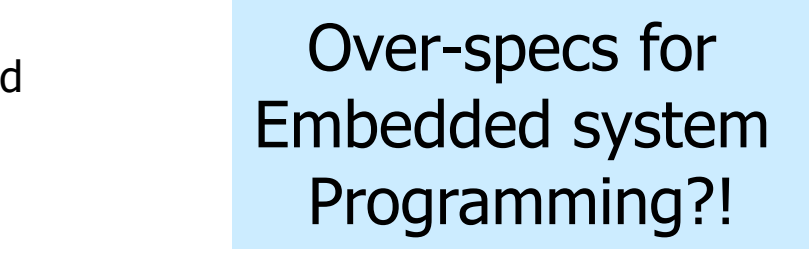

- Communication with message r.
	- **Send/Receive**
- $\mathcal{L}^{\mathcal{L}}$ **Collective operations** 
	- **Reduce/Bcast**
	- **Gather/Scatter**

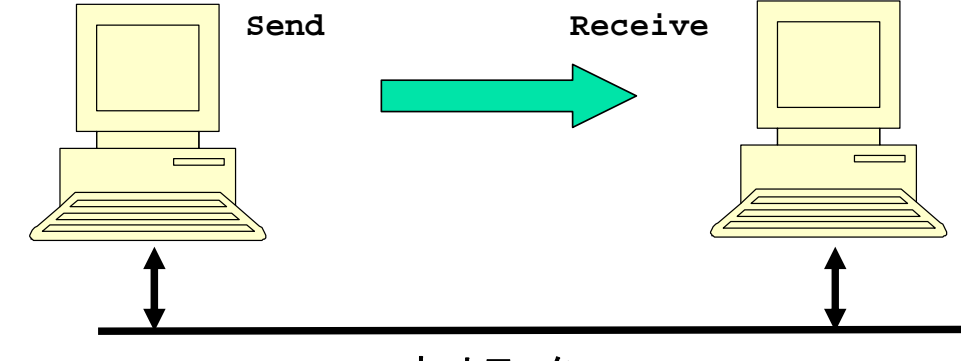

## Programming in MPI

```
#include "mpi.h"
#include <stdio.h>
#define MY TAG 100  MY_TAG 
double A[1000/N_PE];
int main( int argc, char *argv[])
{
    int n, myid, numprocs, i;
    double sum, x;
    int namelen;  
    char processor_name[MPI_MAX_PROCESSOR_NAME];
    MPI_Status status;
    MPI_Init(&argc,&argv);
    MPI_Comm_size(MPI_COMM_WORLD,&numprocs);
    MPI
__ __
Comm
_rank(MPI_COMM_WORLD,&myid);
    MPI_Get_processor_name(processor_name,&namelen);
    fprintf(stderr,"Process %d on %s¥n", myid, processor_name);
```
**....** 

## Programming in MPI

```
sum = 0.0;
for (i = 0; i < 1000/N_PE; i++){
  sum+ = A[i];
}
if(myid == 0)for(i = 1; i < numprocs; i++){
      MPI Recv(&t,1,MPI DOUBLE,i,MY TAG,MPI COMM WORLD,&statu:
       sum += t;
    }
} else 
       MPI_Send(&t,1,MPI_DOUBLE,0,MY_TAG,MPI_COMM_WORLD);
/* MPI_Reduce(&sum, &sum, 1, MPI_DOUBLE, MPI_SUM, 0, MPI_COMM_
MPI_Barrier(MPI_COMM_WORLD);
...
MPI_Finalize();
return 0;
```
**}**

## **MCAPI**

- $\mathcal{L}_{\mathrm{max}}$  MCAPI (Multicore Communication API)
	- **Communication API defined by Multicore Association (www.multicore**association.org, Intel, Freescale, TI, NEC)
	- **V1.063 at March 31, 2008**
	- Using with MRAPI (Resource Management API)
	- Easy than MPI、hetero, scalable, fault tolerance(?), general
- **3 Basic functions** 
	- **1. Messages** connection-less datagrams.
	- **2. Packet channels** connection-oriented, uni-directional, FIFO packet streams.
	- $\blacksquare$  3. Scalar channels connection-oriented single word uni-directional, FIFO packet streams.
- $\mathcal{L}_{\mathcal{A}}$  MCAPI'<sup>s</sup> objective is to provide a limited number of calls with sufficient communication functionality while keeping it simple enough to allow efficient implementations.

## Example

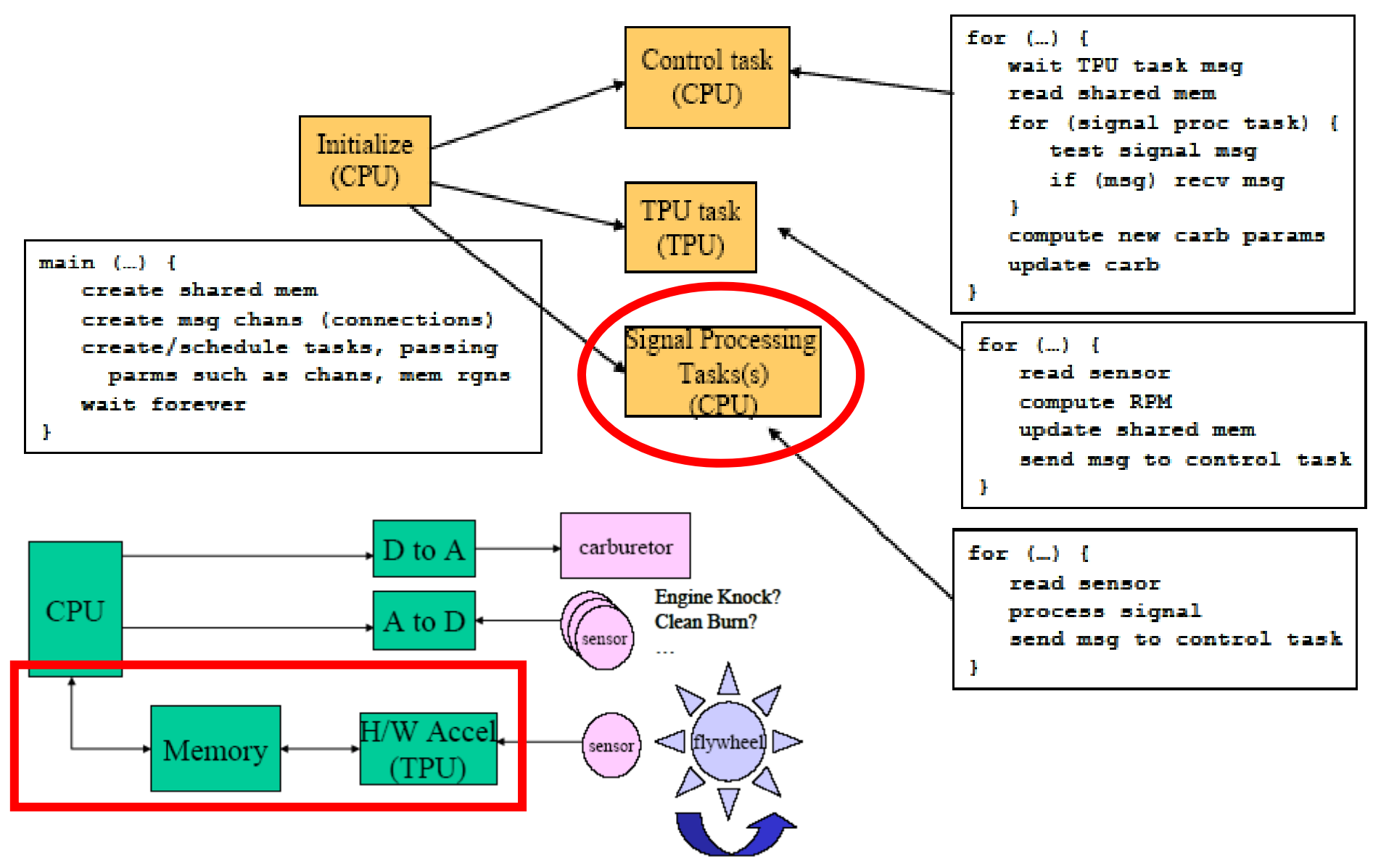

////////////////////////////////////////// // The TPU task ////////////////////////////////////////// void TPU\_Task() {<br>how get the shared mem ptr  $\_$ Task()  $\cdot$ char\* sMem; size t msgSize; mcapi\_endpoint\_t cntrl\_endpt, cntrl\_remote\_endpt; mcapi\_sclchan\_send\_hndl\_t cntrl\_chan; i\_scienar\_scria\_nnar\_c char\_charr, CHECK\_STATUS(err); mcapi\_sclchan\_send\_hndl\_t cntrl\_chan;<br>mcapi\_request\_t r1; mcapi status t err; // init the system <sup>i</sup> <sup>l</sup> <sup>h</sup> <sup>d</sup> i(& <sup>t</sup> <sup>l</sup> <sup>h</sup> // sys mcapi\_initialize(TPU\_NODE, &err); CHECK\_STATUS(err); cntrl  $endpt =$ mcapi\_create\_endpoint(TPU\_PORT\_CNTRL, &err);<br>CHECK\_STATUS(err); mcapi\_get\_endpoint\_i(CNTRL\_NODE, CNTRL\_PORT\_TPU, &cntrl\_remote\_endpoint, &r1, &err); <br>CHECK\_STATUS(err); while (1) {

// wait on the remote endpoint mca pi wait(&r1,NULL,&err); p

mcapi msg recv(cntrl endpt, &sMem, sizeof(sMem), &msgSize, &err); CHECK\_MEM(sMem);

// NOTE – connection handled by control task // open the channel mcapi\_open\_sclc han\_sen \_i(&cn trl\_c han, cntrl\_endpt, &r1, &err); CHECK\_STATUS(err); // wait on the open mcapi\_wait(&r1,NULL,&err); mcapi\_wait(&r1,NULL,&err);<br>CHECK\_STATUS(err);

// ALL bootstrapping is finished, begin processing  $-1$ 

// do something that updates shared mem  $sMem[0] = 1$ ;

// send a scalar flag to cntrl process // indicating sMem has been updated \_ ( , , );CHECK\_STATUS(err); mcapi\_sclchan\_send\_uint8(cntrl\_chan, (uint8\_t) 1,&err); CHECK\_STATUS(err);

}

}

## What's OpenMP?

- $\overline{\mathbb{R}^n}$  Programming model and API for shared memory parallel programming
	- **It is not a brand-new language.**
	- П Base-languages(Fortran/C/C++) are extended for parallel programming by directives.
	- **Main target area is scientific application.**
	- П Getting popular as <sup>a</sup> programming model for shared memory processors as multi-processor and multi-core processor appears.
- $\mathcal{L}$  OpenMP Architecture Review Board (ARB) decides spec.
	- П Initial members were from ISV compiler venders in US.
	- $\blacksquare$  Oct. 1997 Fortran ver. 1.0 API
	- Oct. 1998 C/C++ ver.1.0 API
	- **Latest version, OpenMP 3.0**
- П http://www.openmp.org/

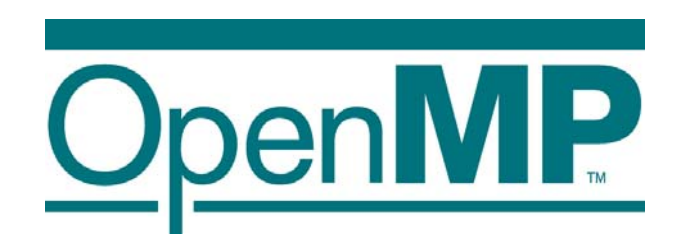

# Programming using POSIX thread

**Create threads** 

- Divide and assign iterations of loop
- **Synchronization for sum**

### **Pthread, Solaris thread**

```
for(t=1
;t<n thd
;t++){
}
thd
_main(0);
_
for(t=1; t<n_thd;t++)
       pthread_join();
```
Thread  $\,=\,$ 

```
int s; /* global */
r(t=1; t < n_{\text{thd}}; t++) {<br>r=pthread_create(thd_main,t) int n_thd; /* number of threads */
                                                 int n_thd; /* number of threads *
                                                 int thd_main(int id)
                                                 { int c,b,e,i,ss;
                                                    c=1000/n thd;
c=1000/n_thd;b=c*id;
                                                    e=s+c;
                                                    ss 0; =
                                                    for(i=b; i<e; i++) ss += a[i];
                                                    pthread_lock();
                                                     s += ss
;
\textsf{Execution of program} \textcolor{white}{|} \texttt{s} \texttt{ \texttt{+} \texttt{s} \texttt{s} \texttt{;}} \texttt{ \texttt{p} \texttt{thread\_unlock(} \texttt{;}}return s;
                                                 }
```
Programming in OpenMP

これだけで、**OK!**

**#pragma omp parallel for reduction(+:s) for(i=0; i<1000;i++) s+= a[i];**

## OpenMP API

- **It is not a new language!** 
	- П Base languages are extended by compiler directives/pragma, runtime library, environment variable.
	- **Base languages: Fortran 90, C, C++** 
		- Fortran: directive line starting with !\$OMP
		- C: directive by #pragma omp
- $\overline{\phantom{a}}$ Different from automatic parallelization
	- **DenMP** parallel execution model is defined explicitly by a programmer.
- $\overline{\phantom{a}}$  If directives are ignored (removed), the OpenMP program can be executed as a sequential program
	- $\blacksquare$  Can be parallelized in incrementally
	- **Practical approach with respect to program development and debugging.**
	- **Can be maintained as a same source program for both sequential and** parallel version.

## OpenMP Execution model

- $\overline{\mathcal{A}}$ Start from sequential execution
- $\overline{\mathcal{A}}$ Fork-join Model
- $\blacksquare$  parallel region
	- $\blacksquare$ Duplicated execution even in function calls

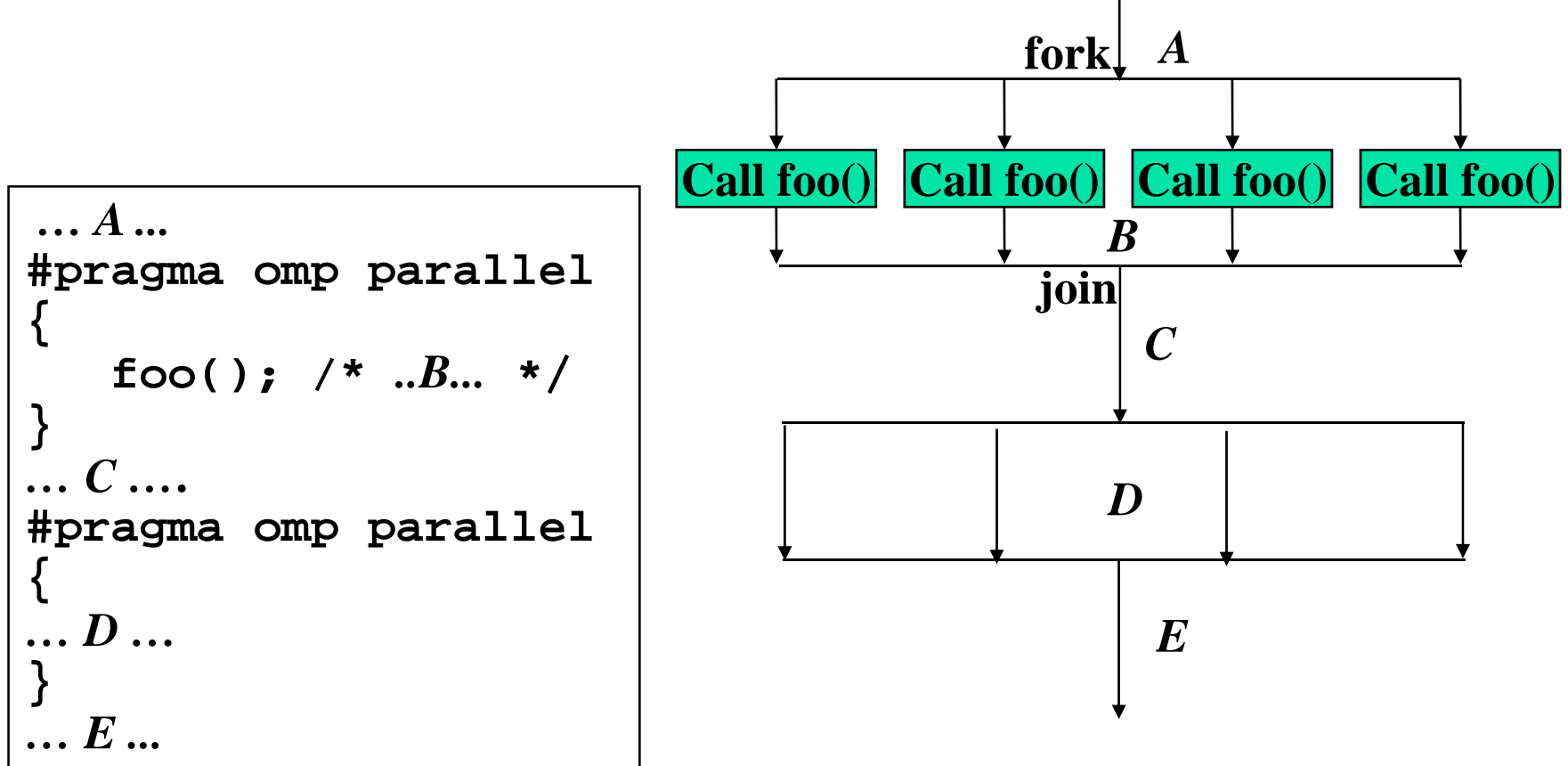

## Parallel Region

A code region executed in parallel by multiple threads (team)

- **Specified by Parallel constructs**
- П A set of threads executing the same parallel region is called "team"
- **Threads in team execute the same code in region (duplicated** execution)

```
#pragma omp parallel
{
    ...
    ... Parallel region...
    ...
}
```
## Work sharing Constructs

**Specify how to share the execution within a team** 

- **D** Used in parallel region
- **For Construct** 
	- **Assign iterations for each threads**
	- . For data parallel program
- **B** Sections Construct
	- Execute each section b y different threads
	- **For task-parallelism**
- **Single Construct** 
	- Execute statements by only one thread
- **EXECOMBINE CONSTRUCT WITH PARAILEL DIRECTIVE** 
	- **parallel for Construct**
	- **parallel sections Construct**

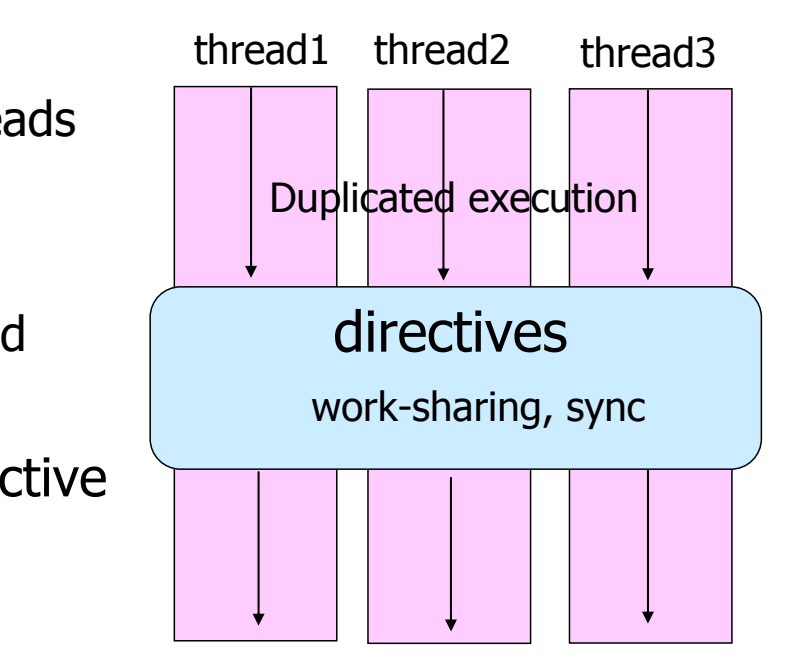

## For Construct

- **Execute iterations specified For-loop in parallel**
- **For-loop specified by the directive must be in** *canonical shape*

```
#pragma omp for [clause…]
 for (var=lb; var logical-op ub; incr-expr)
   body
```
- Var must be loop variable of integer or pointer(automatically private)
- **i**ncr-expr
	- ++var,var++,--var,var--,var+=incr,var-=incr
- **D** logical-op

**.** <. <=. >. >=

- **Jump to ouside loop or break are not allows**
- Scheduling method and data attributes are specified in *clause*

## Example code

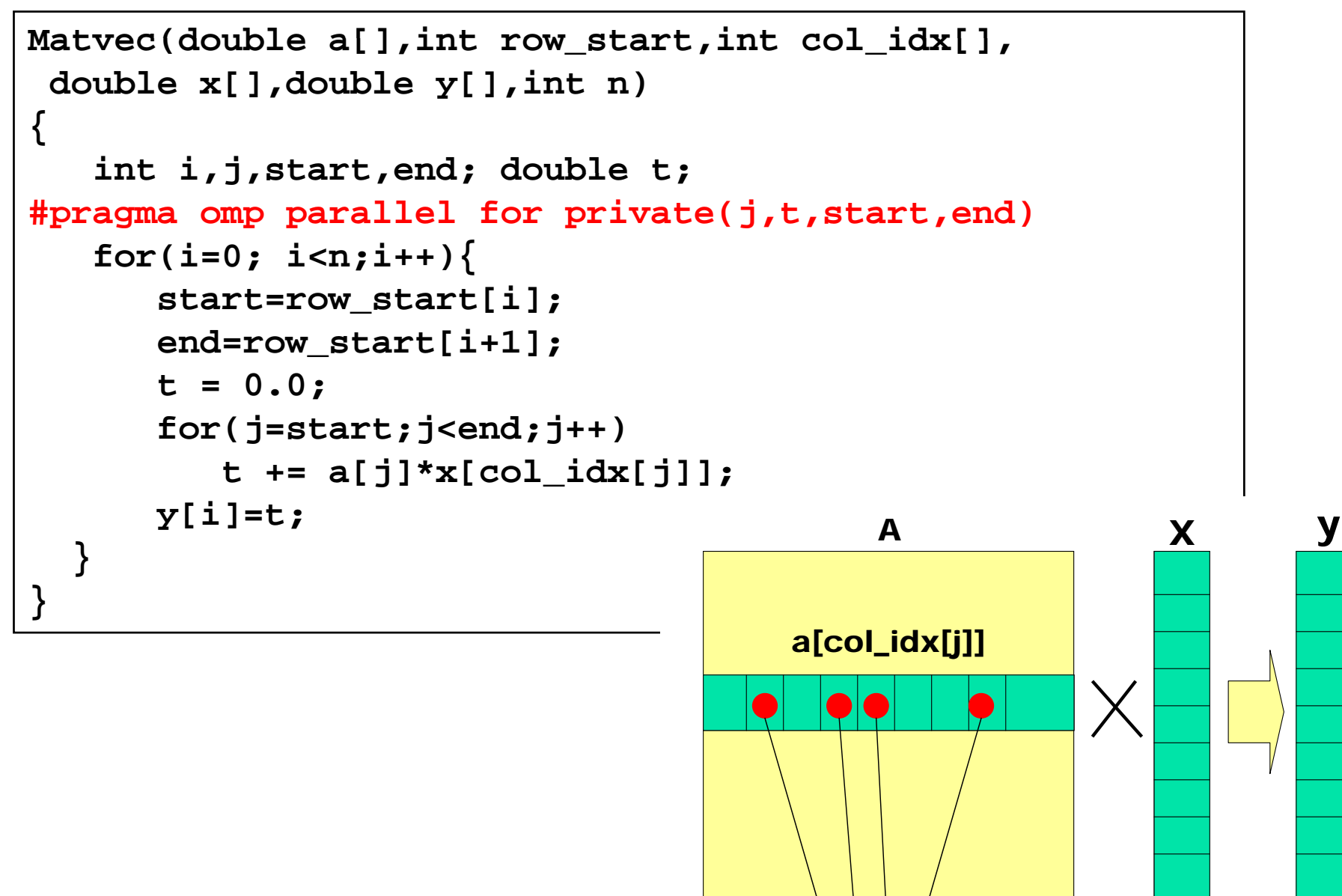

# Scheduling methods of parallel loop

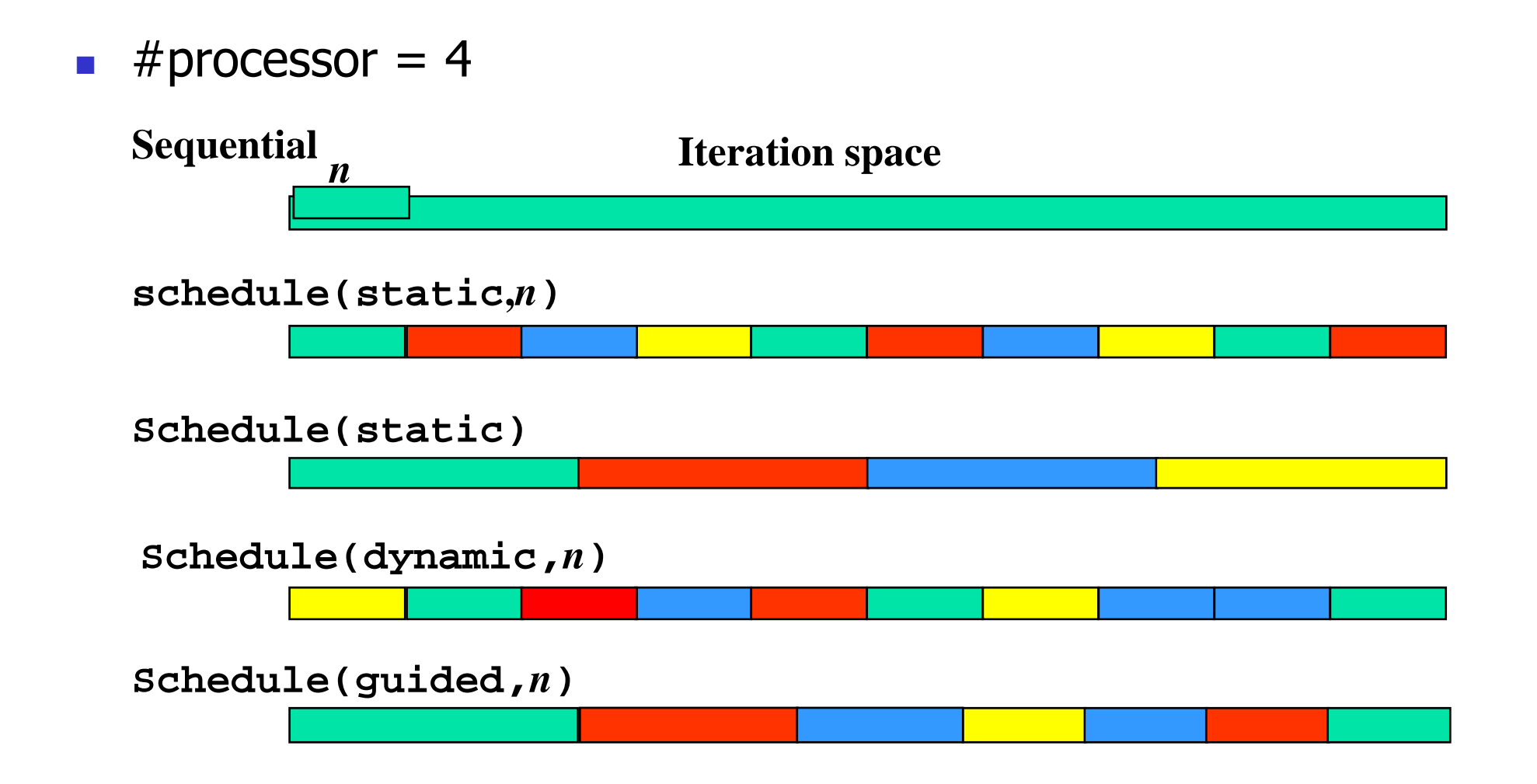

## Data scope attribute clause

- Clause specified with parallelconsruct, work sharing construct
- shared(var\_list)
	- **Specified variables are shared among threads.**
- private(var\_list)
	- **Specified variables replicated as a private variable**
- firstprivate(var\_list)
	- **Same as private, but initialized by value before loop.**
- **Iastprivate(var\_list)** 
	- **Same as private, but the value after loop is updated by the value of Langle** the last iteration.
- reduction(op:var\_list)
	- **Specify the value of variables computed by reduction operation op.**
	- **Private during execution of loop, and updated at the end of loop**

## Barrier directive

- Sync team by barrier synchronization
	- $\blacksquare$  Wait until all threads in the team reached to the barrier point.
	- **Memory write operation to shared memory is completed** (flush) at the barrier point.
	- **Implicit barrier operation is performed at the end of** parallel region, work sharing construct without nowait clause

#### **#pragma omp barrier**

## **MediaBench**

#### $\overline{\mathbb{R}^2}$ MPEG2 encoder by OpenMP.

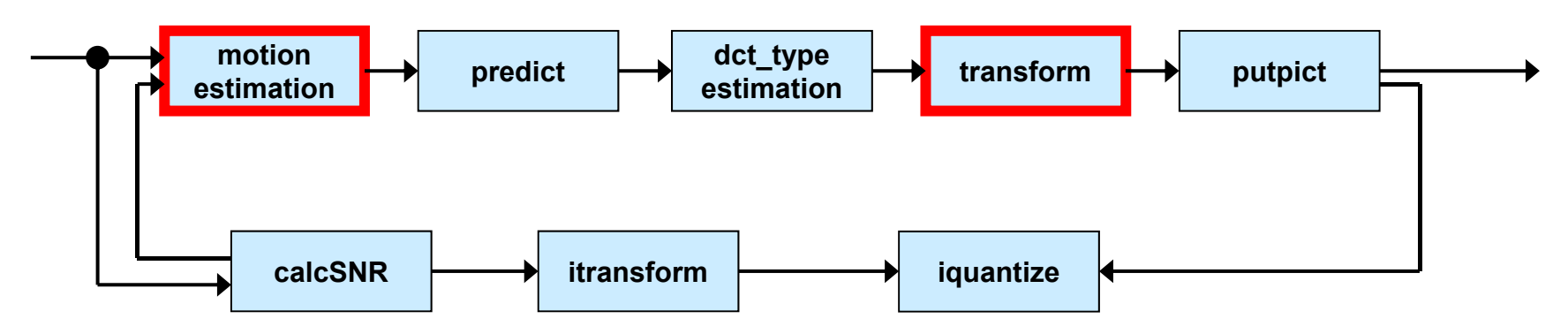

```
/*loop through all macro-blocks of the picture*/ i#pragma omp parallel private(i,j,myk)
```

```
{
#pragma omp for
```

```
for (j=0; j<sub>th</sub> is j +=16)
{
```

```
for (i=0; i<width; i+=16)
{
```

```
... loop body ...
```
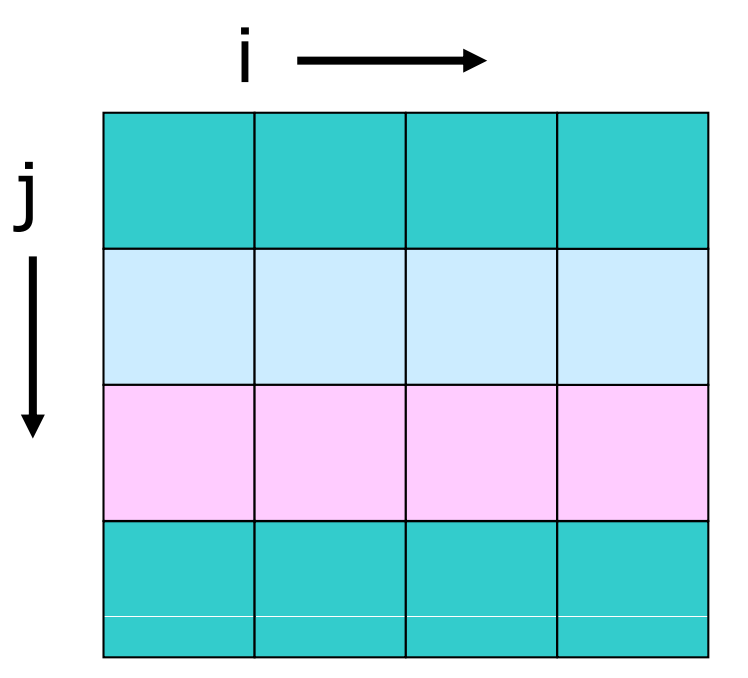

}

}

# Example of OpenMP program:laplace

- P. Explicit solver of Laplace equation
	- Stencil operation: update value with 4-points of up/down/left/right.
	- ▉ Use array of "old" and "new". Compute new by old and replace old with new.
	- **Typical parallelization by domain decomposition**
	- **At each iteration, compute residual**

- F OpenMP version: lap.c.
	- **Parallelize 3 loops** 
		- **DenMP support only loop** 
			- parallelization of outer loop.
	- **For loop directive is orphan, in dynamic extent of parallel directive.**

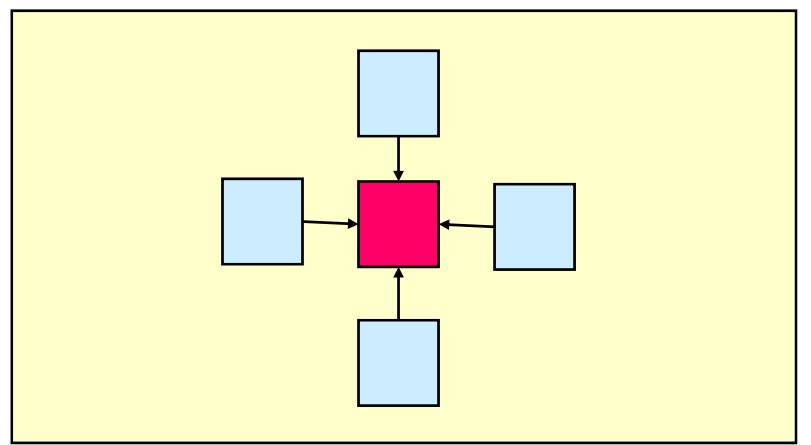

```
void lap_solve()
{
    int x,y,k;
    double sum;
#pragma omp parallel private(k,x,y)
{
    for(k = 0; k < NITER; k++)/* old <- new */
#pragma omp for 
         for(x = 1; x \leq x \leq \text{XSIZE}; x++)for(y = 1; y \leq YSIZE; y++)uu[x][y] = u[x][y];/* update */
#pragma omp for
         for(x = 1; x \leq x \leq XSIZE; x++)for(y = 1; y \leq \text{YSIZE}; y++)u[x][y] = (uu[x-1][y] + uu[x+1][y] + uu[x][y-1] + uu[x][y+1])/4.0;}
 }
/* check sum */
    sum = 0.0;
#pragma omp parallel for private(y) reduction(+:sum)
    for(x = 1; x \leq x \leq \text{XSIZE}; x++)for(y = 1; y \leq x \leq YSIZE; y++)sum += (uu[x][y]-u[x][y]);
    printf("sum = %g¥n",sum);
}
```
## Update in OpenMP3.0

- $\mathbb{R}^{\mathbb{Z}}$ The concept of "task" is introduced:
	- An entity of thread created by Parallel construct and Task construct.
	- **Task Construct & Taskwait construct**
- $\mathcal{L}_{\text{max}}$  Interpretation of shared memory consistency in OpenMP
	- **Definition of Flush semantics**
- **Nested loop** 
	- **Collapse clauses**
- **Specify stack size of thread.**
- $\overline{\phantom{a}}$ ■ constructor, destructor of private variables in C++

## Example of Task Constructs

```
struct node {
        struct node *left;
        struct node *right;
};
void postorder traverse( struct node *p ) {  postorder_traverse(     
        if (p->left)
                #pragma omp task // p is firstprivate by default
                 postorder traverse(p postorder_traverse(p
->left);
        if (p->right)
                #pragma omp task // p is firstprivate by default
                 postorder traverse(p postorder_traverse(p
->right);
        #pragma omp taskwait
        process(p);
}
```
## What about performance?

- **DenMP really speedup my problem?!**
- **It depends on hardware and problem size/characteristics**
- **Esp. problem sizes is an very important factor** 
	- **Trade off between overhead of parallelization and grain size of parallel** execution.
- $\blacksquare$  To understand performance, ...
	- **How to lock**
	- **How to exploit cache**
	- **Nemory bandwidth**

## Some experience of OpenMP performance of embedded multicore processors

- **SMP** multicore for embedded
	- **PEDITE: M32700**
	- ARM+NEC: MPCore
	- **Hitachi+renesas: RP1**
- **For comparison** 
	- Intel: Core2Quad Q6600 (Desktop/server)

#### 塙 敏博李 珍泌今田 貴之木村 英明~佐藤 三久1 木 泰祐 "OpenMP を用いた並列ベンチマークプログラムによる 組込み向けマルチコアプロセッサの評価", SWoPP 2008

# Renesas M32R (M32700)

- M32R-II core x 2
	- **1** 7-stage pipeline
	- 32bit instruction(1命令同時発行+16bit命令(2命令同時発行可能)
	- **No floating unit** 
		- gcc付属の浮動小数点ライブラリ (soft -float)
- On-chip 512KB SRAM
	- **Not used in our experiment**
- **SDRAM controller**
- **■** μT-Engine M3T-32700UTを使用 32Entries

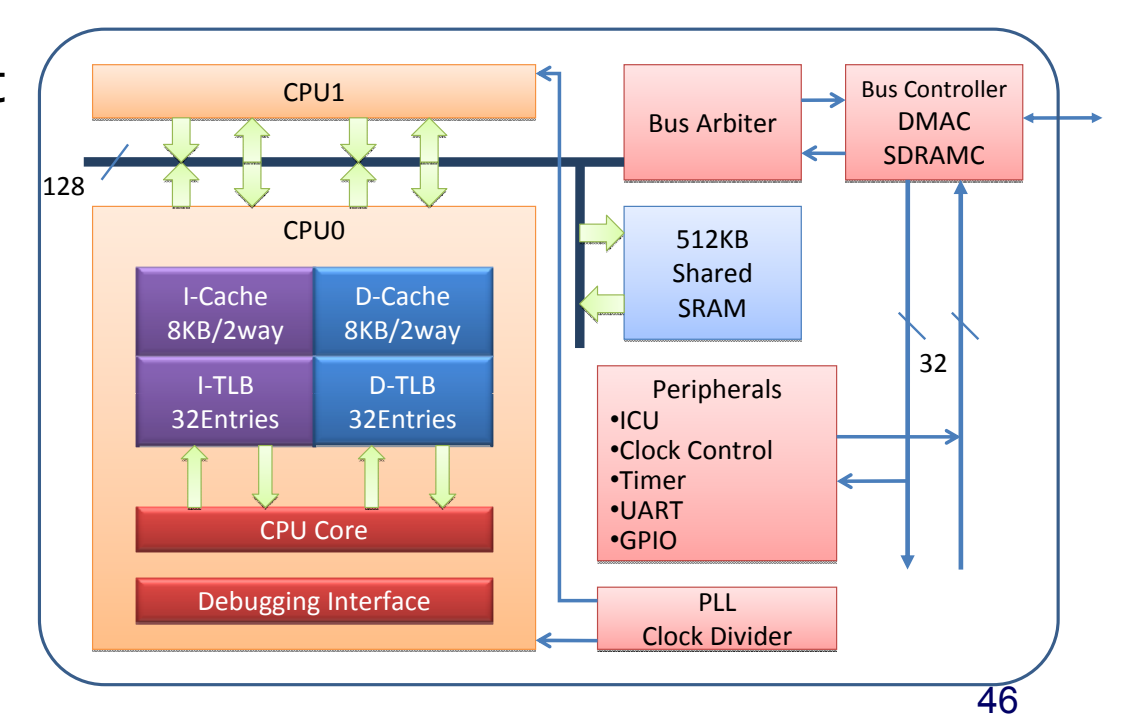

## M32700 development kit

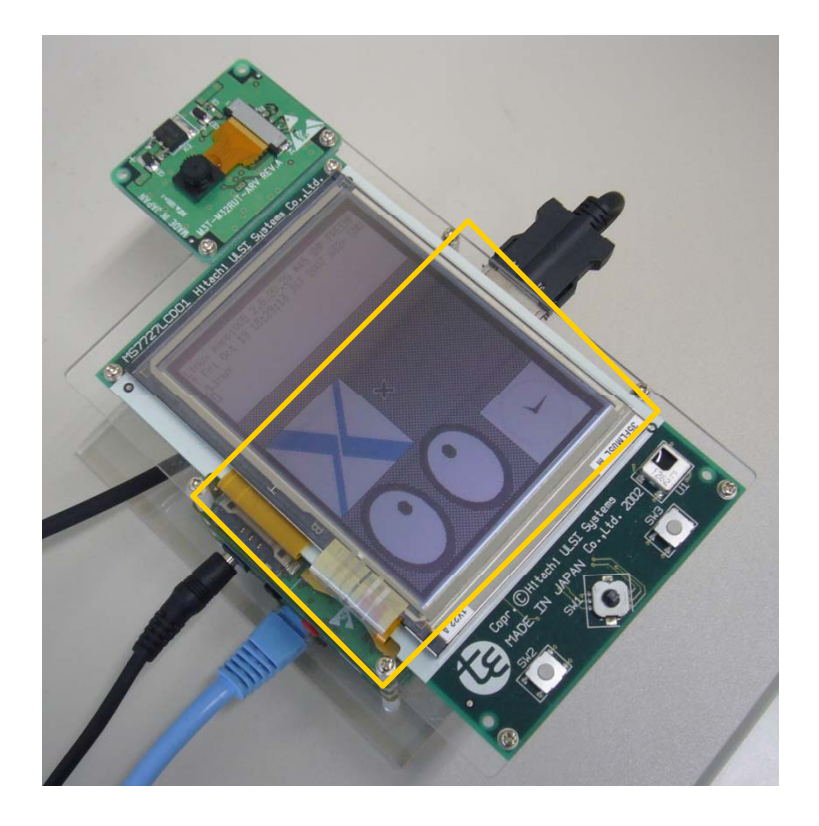

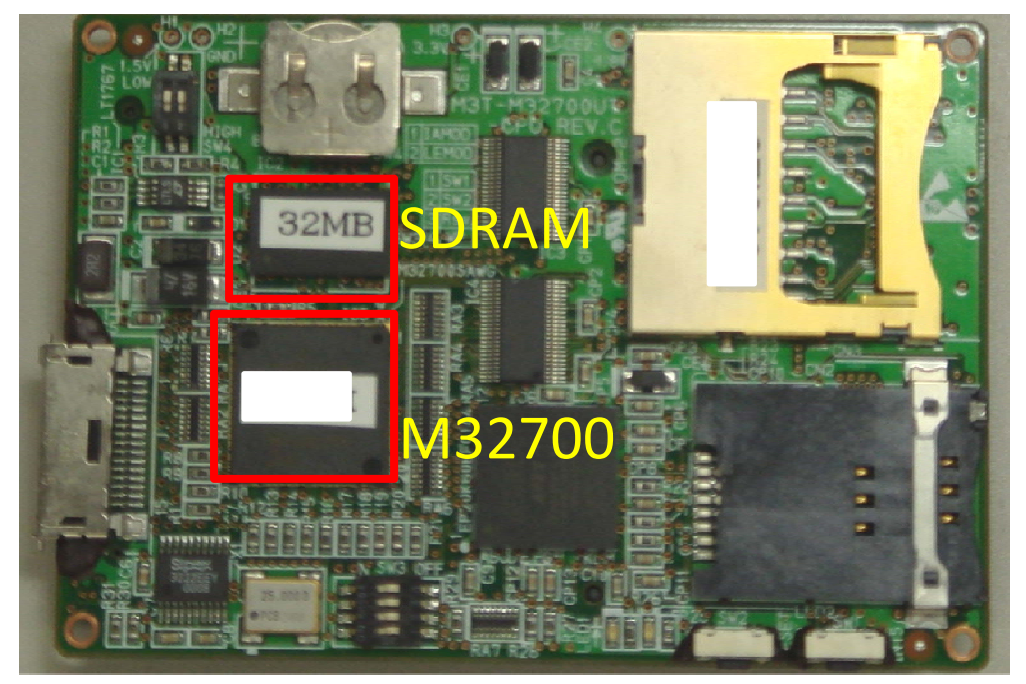

## ARM MPCore

ARM+NEC

## ARM MP11 core (ARM11 architecture) x 4

- ARMv6命令セット、ARM命令セット(32bit), Thumb命令セット(16bit), Jazelle命令セット(可変長)
- 8-stage pipeline、 1 instruction issue
- $\blacksquare$  L2 cache, 1MB,

- $\blacksquare$  CT11MPCore + RealView Emulation Baseboardを使用
	- DDR-SDRAMコントローラ など周辺I/FはFPGAに搭載

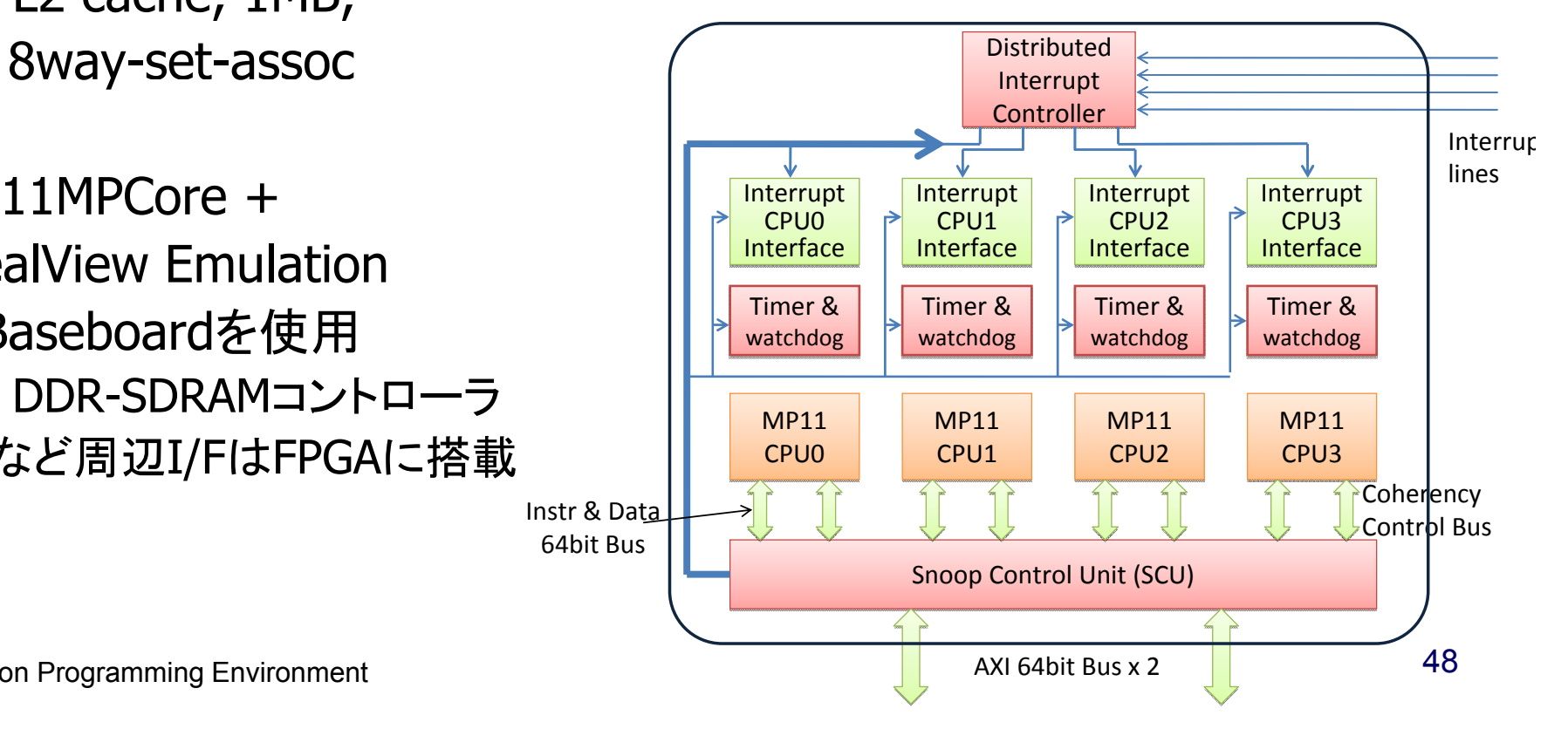

## MPCore development kit

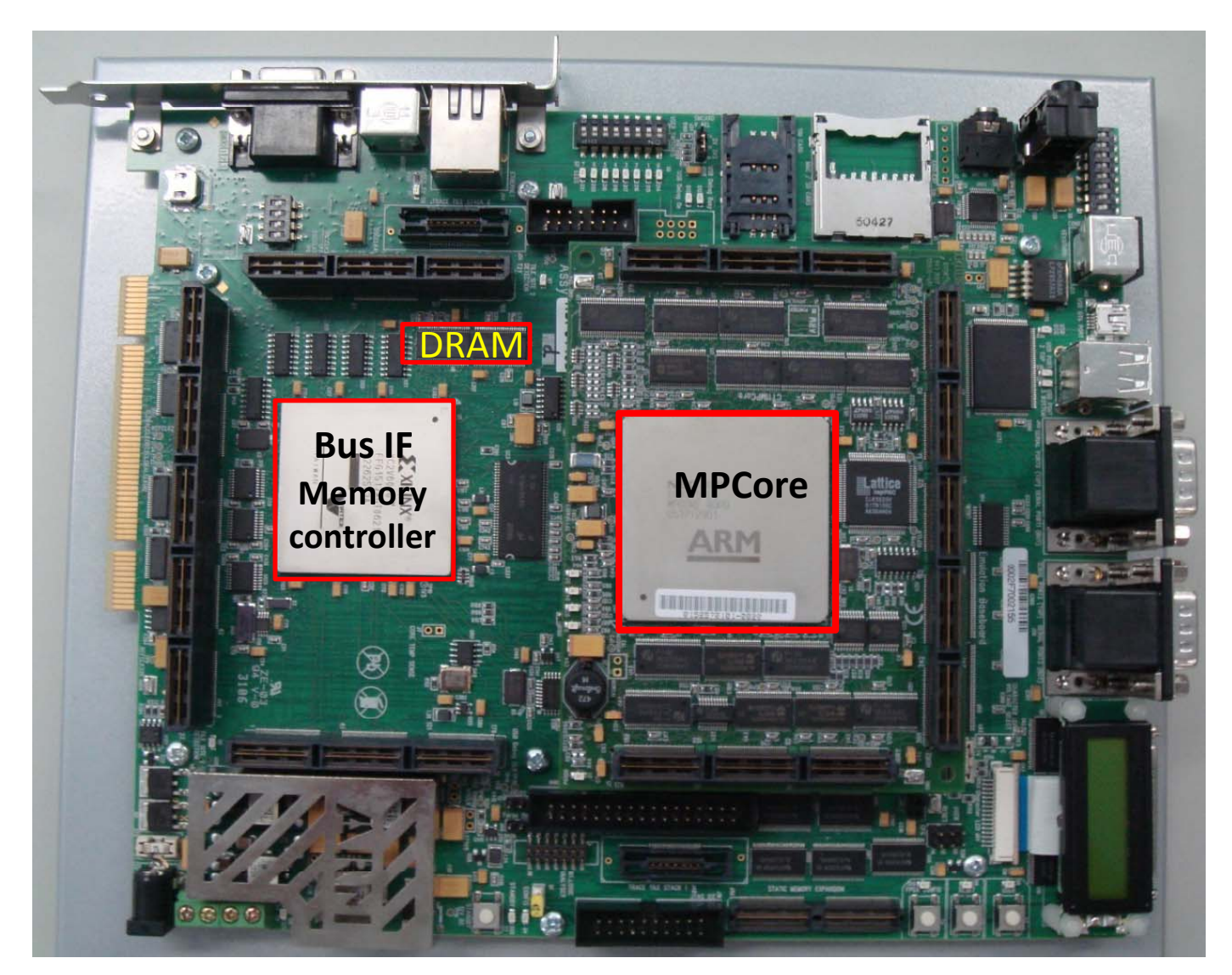

## RP1 prototype

- SH-X3 architecture, SH-4A core x 4
	- 16bit命令セット,2命令同時発行可能
	- **B**-stage pipeline
- Snoop Bus
	- SHwyのトラフィックを避けて転送
- **On chip memory... (not used)**  $\int \frac{1}{1 + \frac{1}{1 + \frac{1}{1 + \cdots}}}$  Snoop bus
	- **Local on-chip memory** ■命令用 ILRAM (8Kbyte, 1clock) ■データ用 OLRAM (8Kbyte, 1clock) URAM (128Kbyte, 1~数クロック)
	- **Shared memory(CSM, 128Kbyte)**  $\frac{8K}{\sqrt{\frac{36K}{\log(128K)}}}$

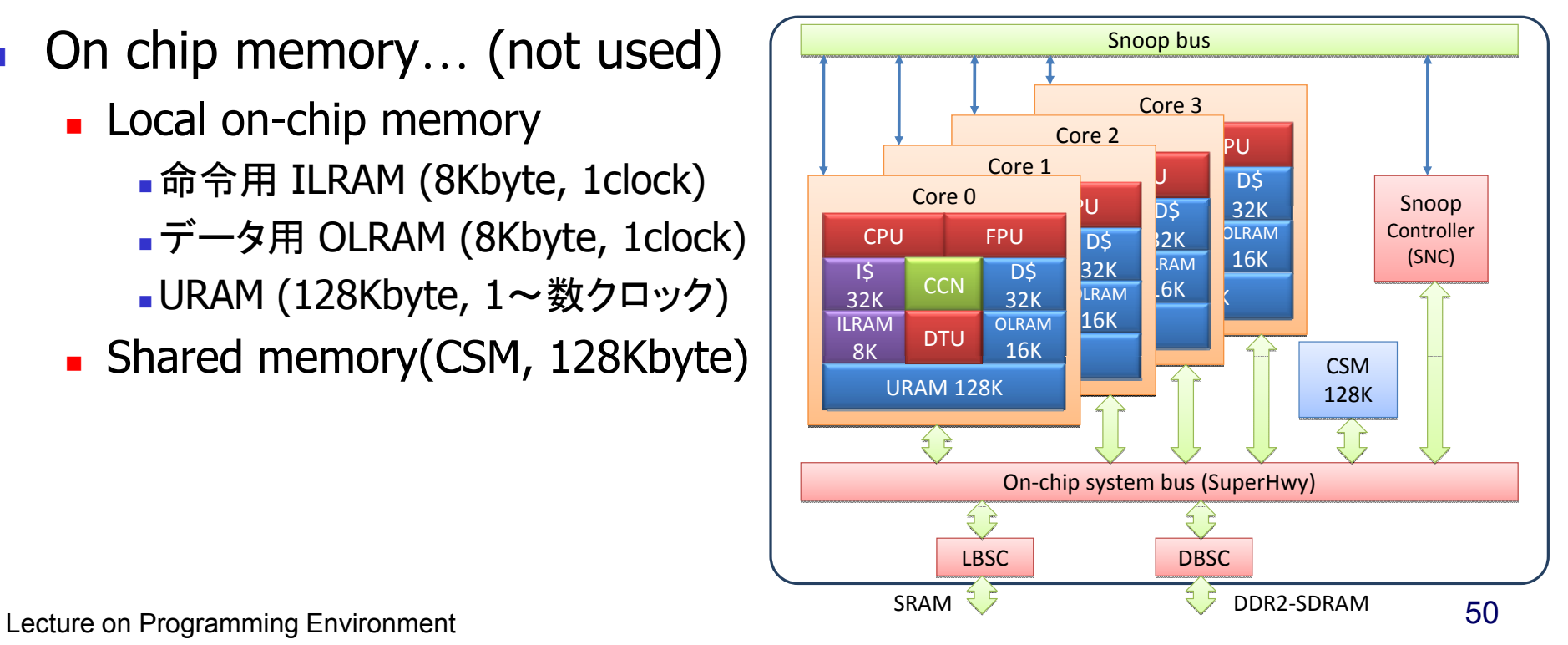

## **Comparison**

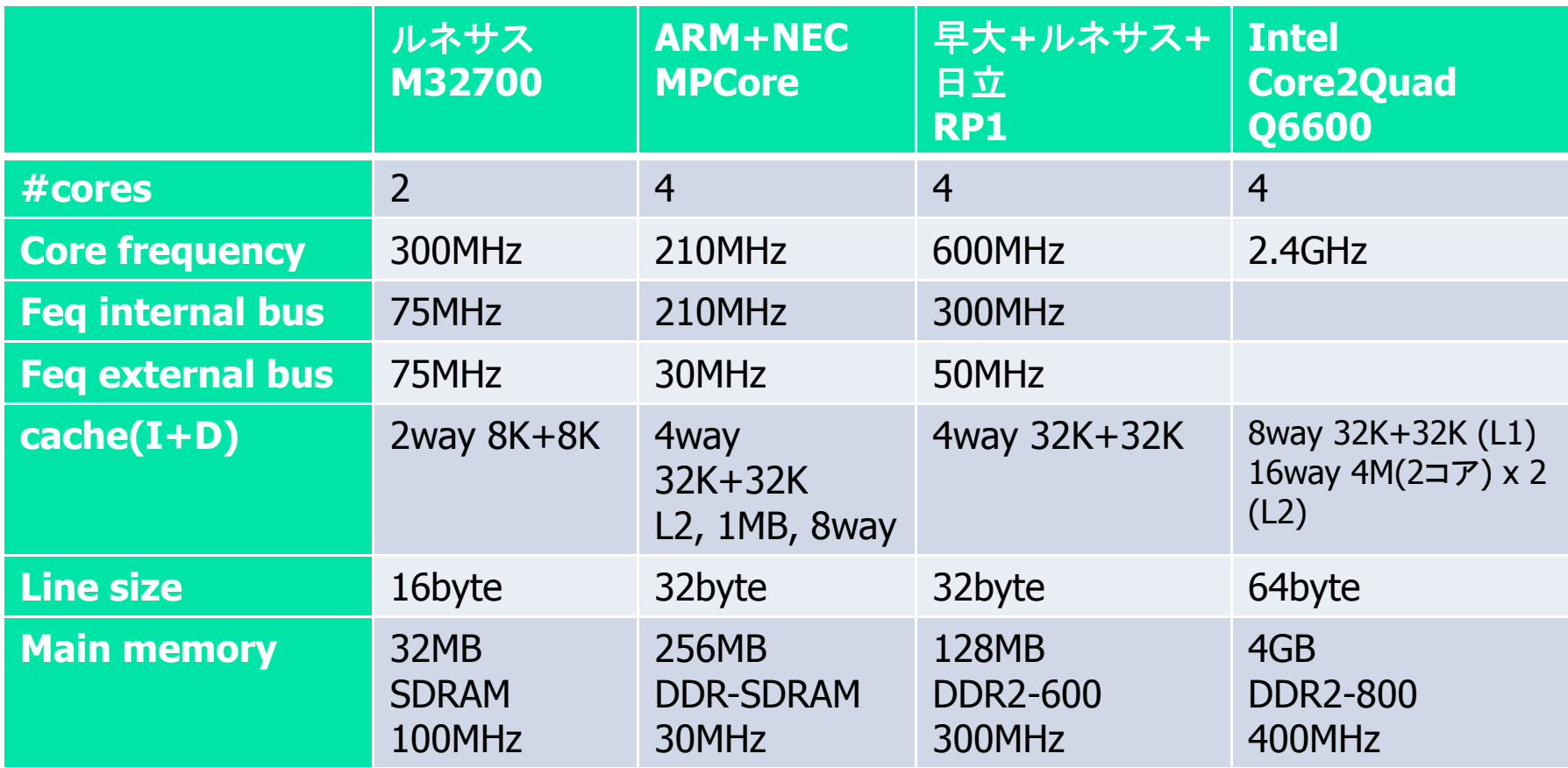

## NAS parallel benchmark: IS, CG

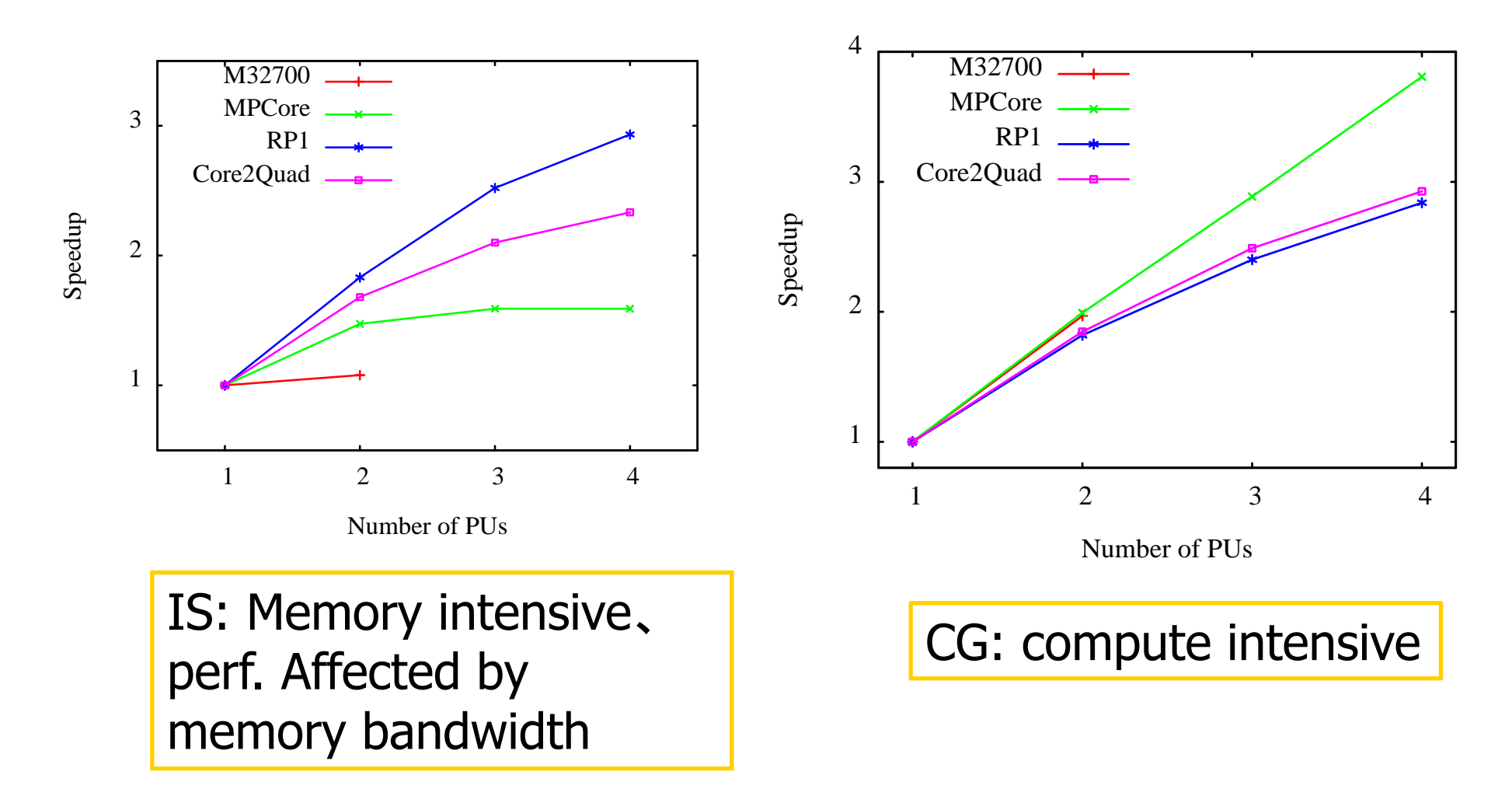

## Susan smoothing 、BlowFish (ECBモード)

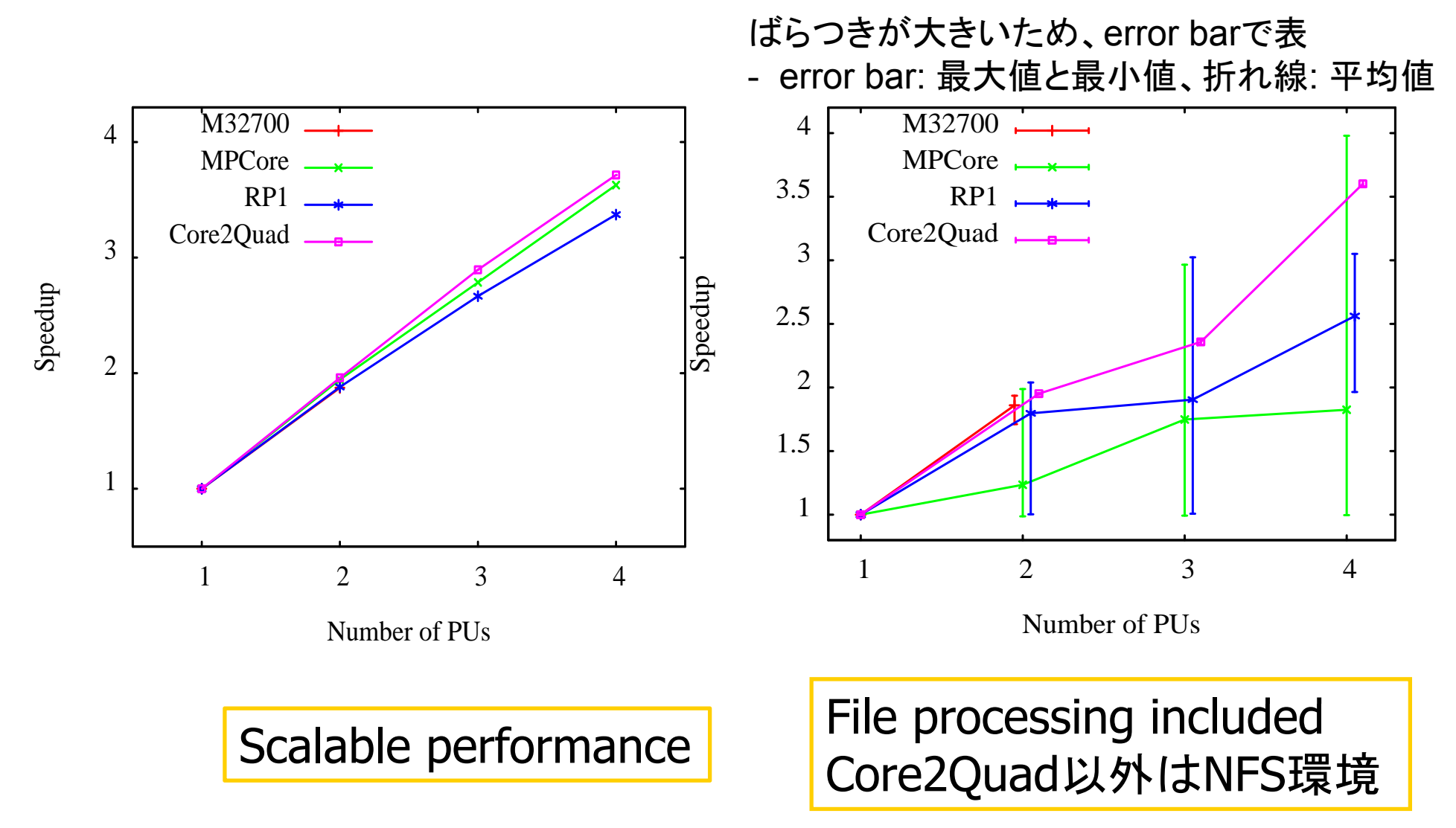

FFT

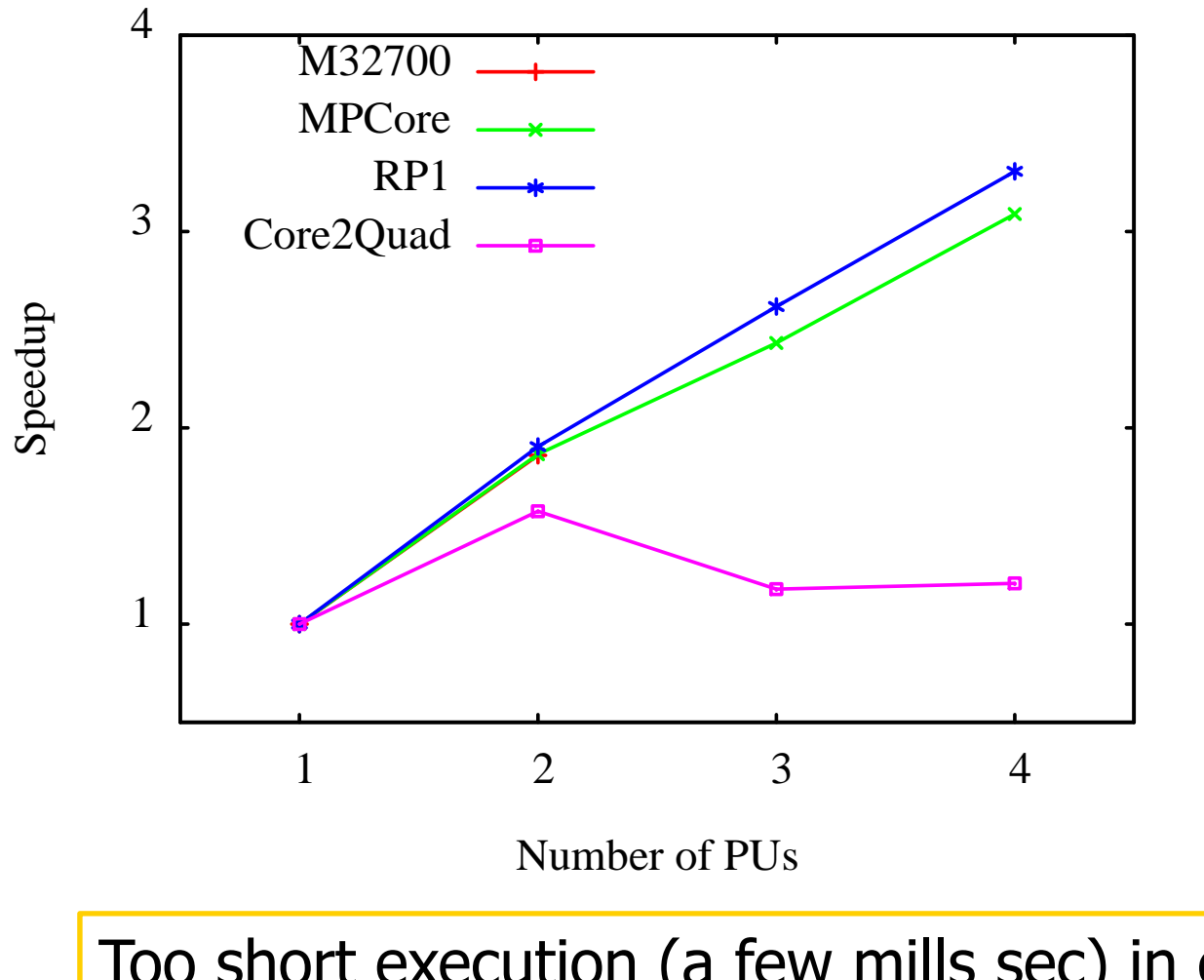

Too short execution (a few mills sec) in case of Core2Quad => overhead too large

# Programming Cost of parallelization by OpenMP

Parallelization by OpenMP

- Make parallel region large to reduce fork-join cost.
- Small modification from sequential

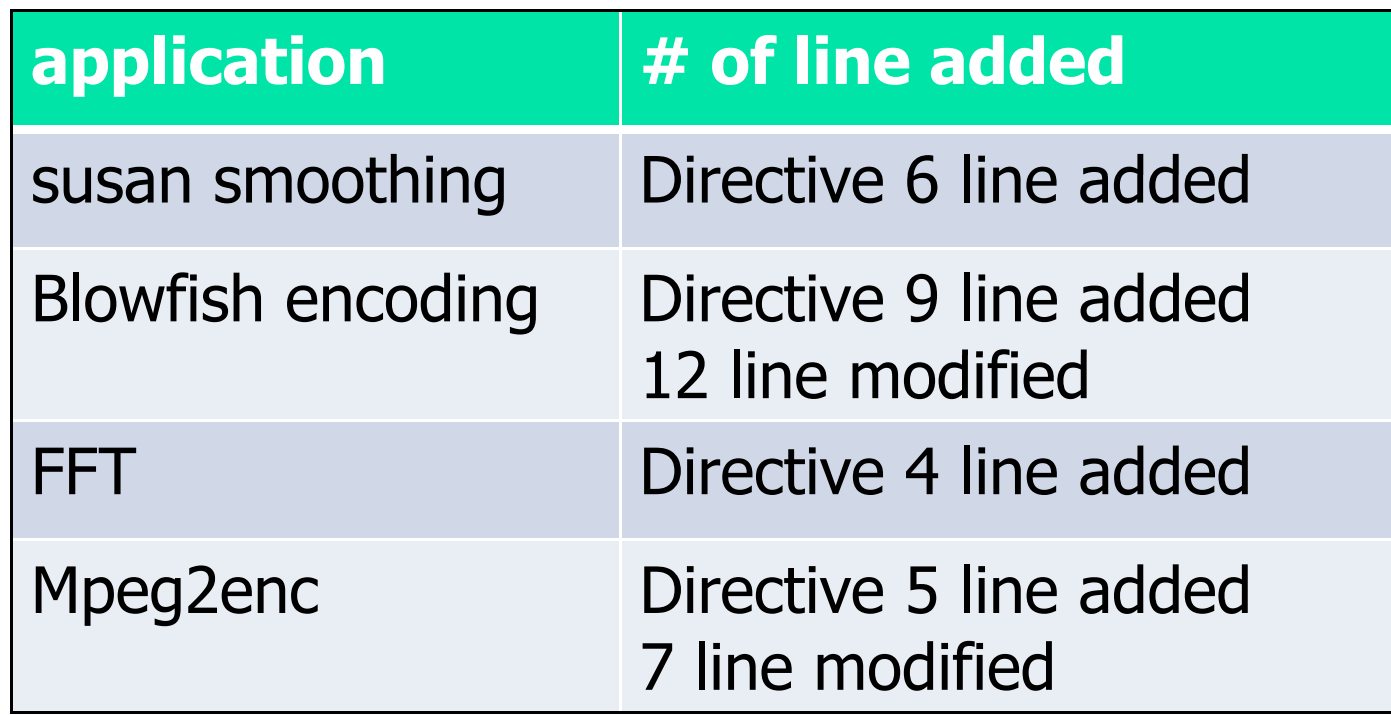

# Programming for Multi-core processor by RPC

- × RPC (remote procedure call)
	- П Technology to execute some procedures in different memory space (usually, on remote computer)
	- $\blacksquare$  Abstraction as a client-server(caller-callee), and hide complicated communication and protocol
		- Interface definition is described in IDL (interface description language), and stub for communication is generated automatically.
	- **Technologies used in various applications.** 
		- г SUN RPC – system programming
		- г CORBA (common object broker arch)
		- г GridRPC
- $\overline{\phantom{a}}$ RPC for multi-core processor<br>
and the core processor<br>
and the core processor<br>
and the core processor
	- $\blacksquare$ Assign functions to cores
	- П Stright-forward abstraction for AMP
		- г "Call some function as <sup>a</sup> RPC "
		-
	- It can be used for both shared memory and distributed memory since it hide communication.

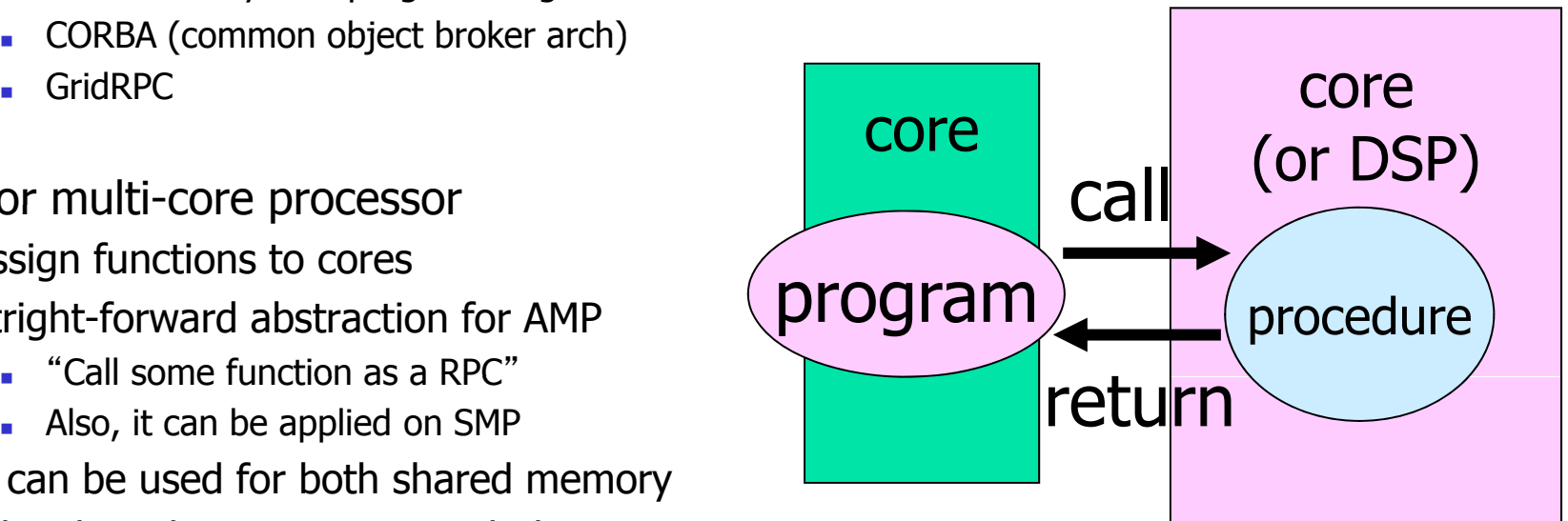

## Mechanism of RPC

- F. Abstraction of client-server(caller-callee), hides detail protocol of communication
	- П Interface is defined by IDL (interface description language), and generate communication by IDL compiler.
	- Stub Called as a local function call and send argument/ recv results.
	- Skeleton Accept call request and call the function in remote side.

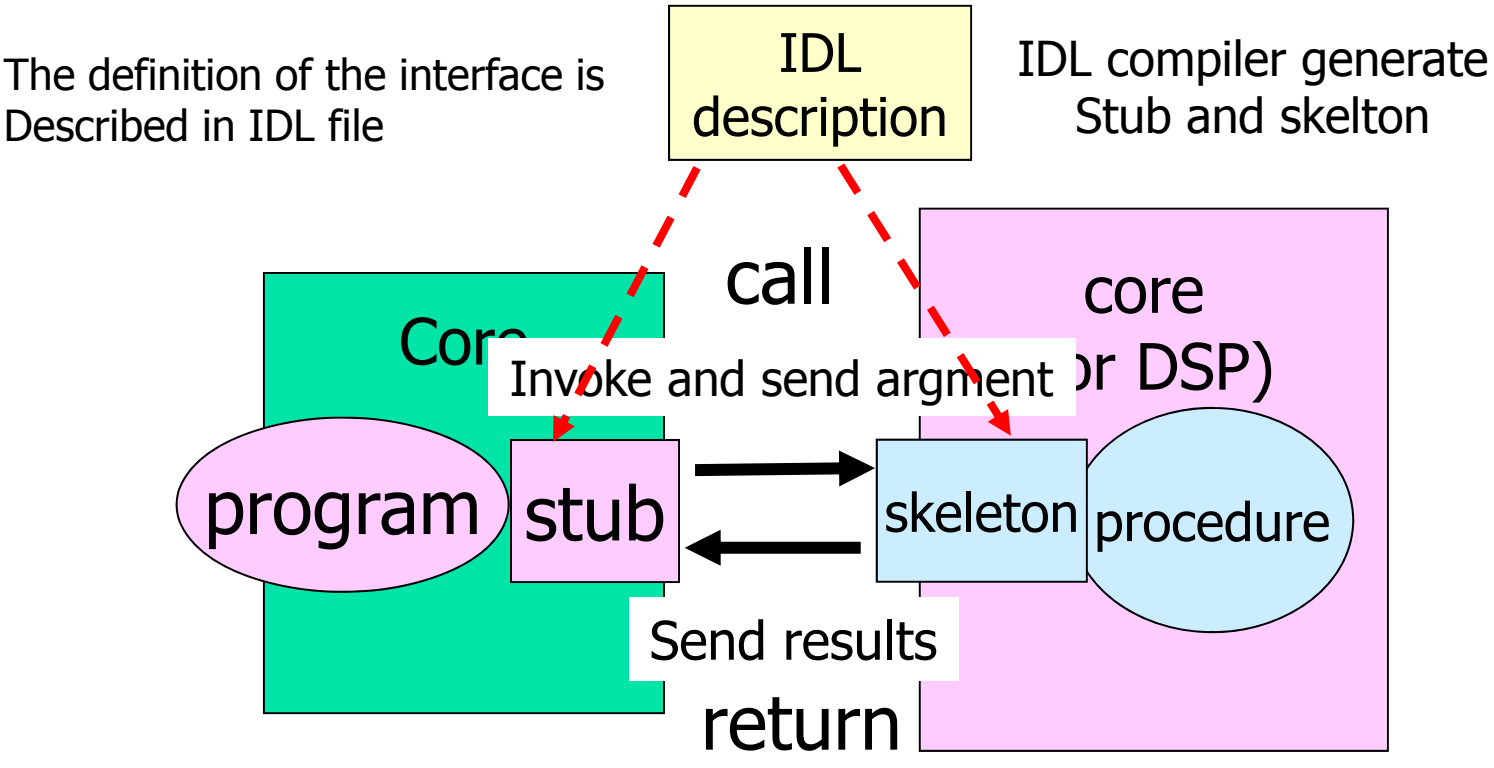

## Multi-core processor programming by Fujitsu Asynchronous RPC(ARPC )

- **Fujitsu proposed Asynchronous** RPC(ARPC ) for Multi-core processor programming
- F.  $Asynchronous = multiple RPC$ requests can be executed in parallel

 $\ddotsc$ 

 $\ddotsc$ 

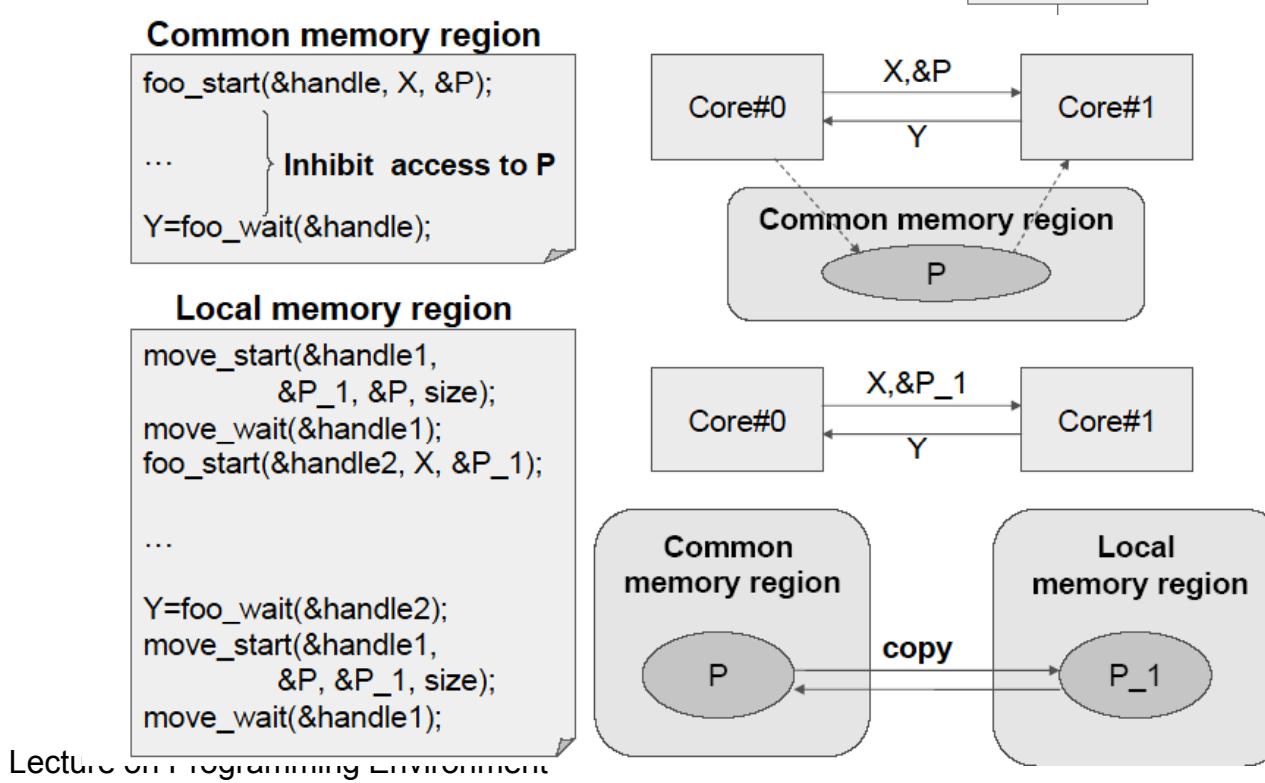

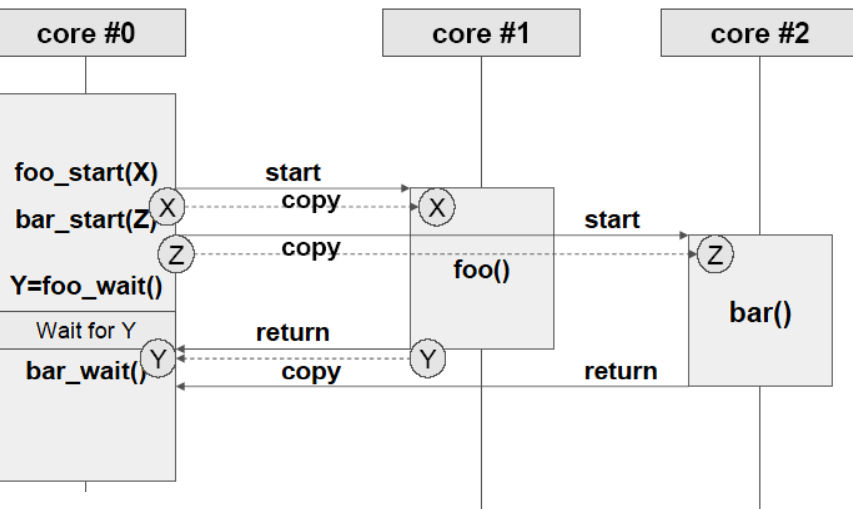

- p.  $\blacksquare$  Easy to port code from sequential program.
- $\overline{\phantom{a}}$ By hiding communication by RPC, portability is improved for several kinds of core incluing DSP.
	- $\Rightarrow$  reduction of cost for development

## Advanced multicore programming by RPC

- **RPC** is a good solution to use an original sequential program with small modification cost for several kind of processors.(AMP&SMP 、DSP)
- $\mathcal{L}$  Directive-base programming environment has been proposed
	- П HMPP (hybrid multicore parallel programming)@INRIA
	- StarSs @BSC

```
#include <stdio.h>
#include <stdlib.h>
#pragma hmpp simple codelet, args[1].io=out
void simplefunc(int n, float v1[n], float v2[n], float v3[n], float alpha)
   int i:
   for (i = 0 ; i < n ; i++) {
     v1[i] = v2[i] * v3[i] + alpha;codelet / callsite
ı
                                                                                                 directive set
int main (int argc, char **argv) {
  unsigned int n = 400;
                                                                                                                   CPU
                                                                                                                                    HWA
  float t1[400], t2[400], t3[400];
                                                                                                                   Main<br>Memori
  float alpha = 1.56;
                                                                                                                            Upload
  unsigned int j, seed = 2;
                                                                                                                                   Application
                                                                                                                   Application
/* Initialization of input data*/
                                                                                                                           Download
/\star . . . \star /
                                                                                                                            mote data
#pragma hmpp simple callsite
                                                                                                                   i<mark>eneral</mark><br><sup>I</sup>urpose<br>Irocessor
                                                                                                                          Remote<br>Procedure call
   simplefunc(n,tl,t2,t3,alpha);
                                                                                                                                   stream cores
  printf("\$f \\f (...) \\f \$f \n", t1[0], t1[1], t1[n-2], t1[n-1]);
Lecture on Programming Environment of Programming Environment and Programming Environment and Programming Environment and Programming Environment and Programming Environment and Programming Environment and Programming Envi
```
#### Issues and agenda of programming environment for embedded multi-core processsors

- **No standard, yet.** 
	- Embedded applications require several different kinds of configuration, so not easy to apply standard way to develop software.
	- **Communication software for on-chip interconnect** 
		- MCAPI (Multicore Communication API)?
	- **Standard (high-level) programming model and environment are prposed from** high-end computing
		- ARPC ? OpenMP?
	- Multi-core processors for embedded will be distributed or shared memoy?
- **Real time processing and parallel processing** 
	- Real-time scheduling with parallel task may be difficult (esp. in shared memory processor)
	- In real-time processing, parallel tasks needs multiple cores at a time.
	- **Thread allocation fits to configuration of cores (core affinity)** 
		- sched\_setaffinity is available form Linx 2.6, but it is mainly for HPC, not for embedded apps.
- П Difficult debugging …